**Université Grenoble Alpes**

**UFR IM2AG**

**Département Licence Sciences et Technologie**

# **LICENCE SCIENCES & TECHNOLOGIES 1 reANNÉE**

# **UE INF201, INF231 ALGORITHMIQUE ET PROGRAMMATION FONCTIONNELLE**

2019 / 2020

# **EXERCICES DE TRAVAUX PRATIQUES**

Dans le titre de chaque exercice, problème ou annale d'examen est indiqué TDn ou TPn, où n est un entier entre 1 et 12 correspondant au numéro de séance de travaux dirigés ou pratiques **à partir duquel** l'énoncé peut être abordé.

Il y a plus d'énoncés que de séances ; ne pas hésiter à s'entraîner sur les énoncés qui n'auront pas été abordés en séance.

**Il est fortement recommandé de réviser chaque partie en cherchant à résoudre un ou deux énoncés d'annales.**

# **Table des matières**

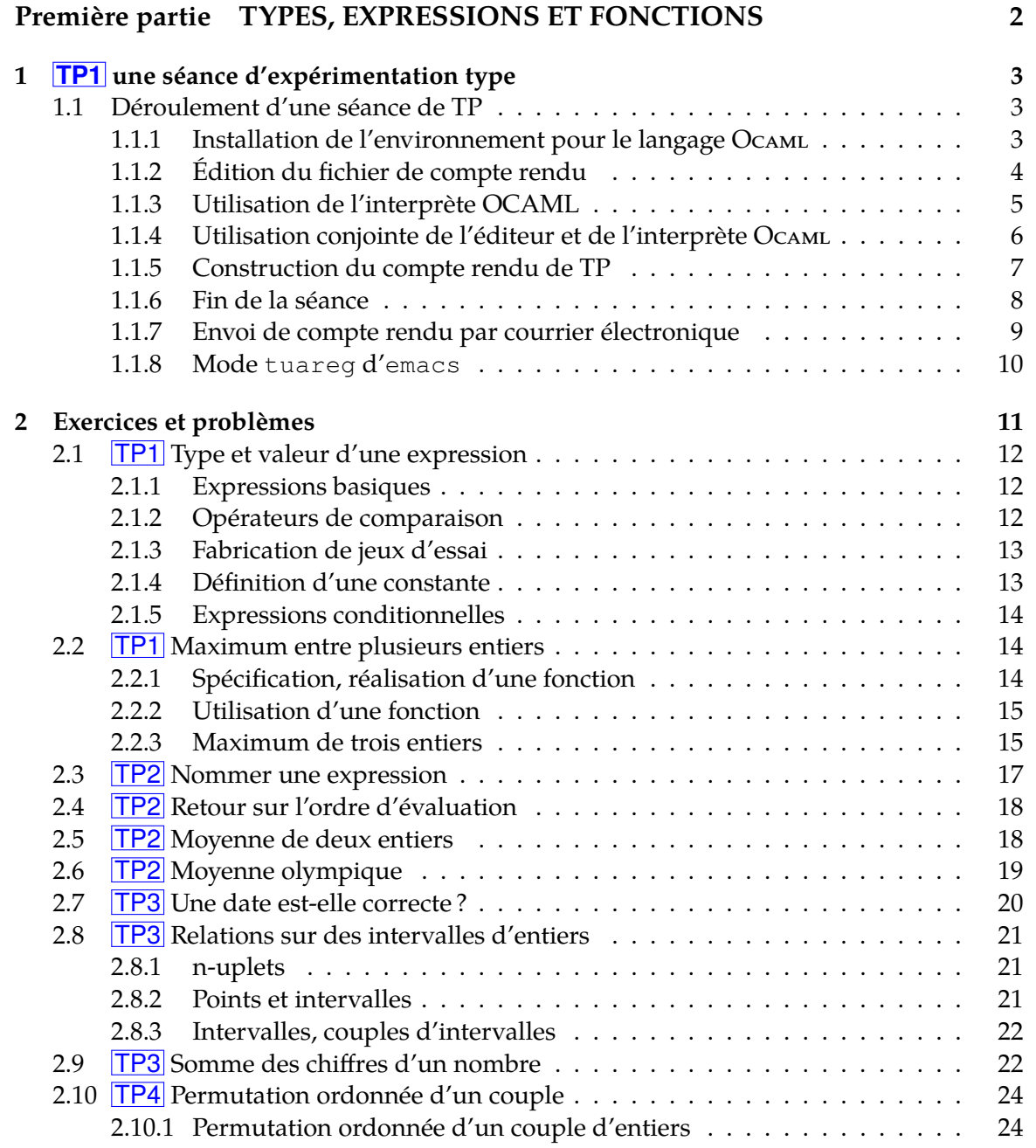

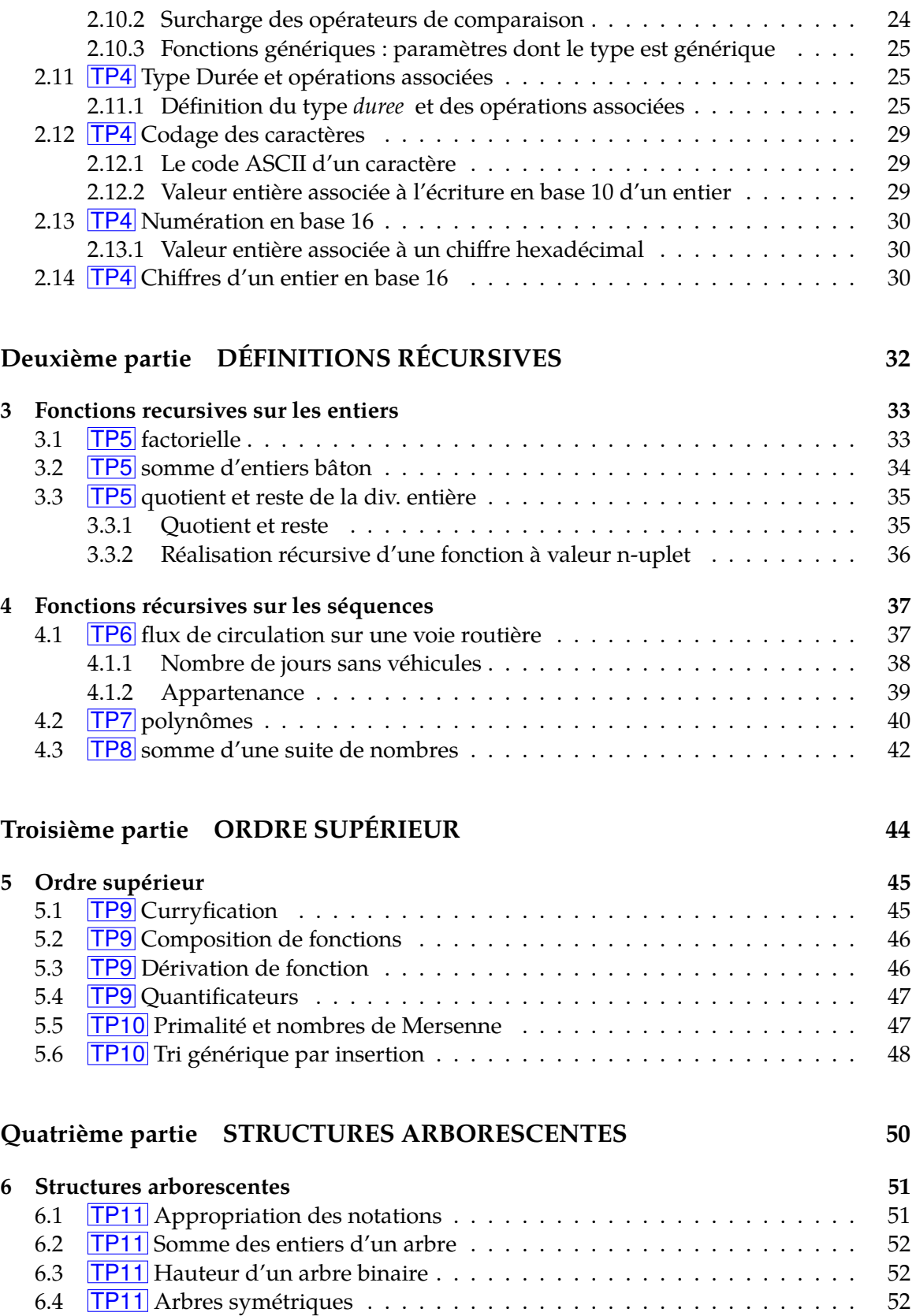

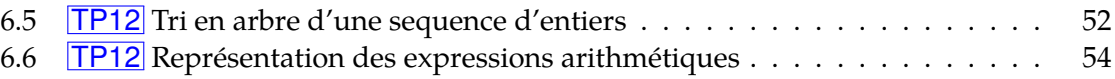

# **Rappels**

- *définir* = donner une définition, *définition* = spécification + réalisation ;
- *spécifier* = donner une spécification (le « quoi »), *spécification* = profil + sémantique + examples et/ou propriétés ;
- *réaliser* = donner une réalisation (le « comment »), *réalisation* = algorithme (langue naturelle) + implémentation (Ocaml) ;
- *implémenter* = donner une inplémentation (Ocaml).

Dans certains cas, certaines de ces rubriques peuvent être omises.

# **Première partie**

# <span id="page-6-0"></span>**TYPES, EXPRESSIONS ET FONCTIONS**

# <span id="page-7-0"></span>**Chapitre 1**

# **TP1 une séance d'expérimentation type**

L'objectif de ce chapitre est de vous permettre de vous familiariser avec l'environnement Ocaml. Il explique comment lancer l'éditeur et l'interprète Ocaml, utiliser ces deux outils pour construire des programmes et les tester, construire le compte rendu de TP et terminer la session.

#### **Sommaire**

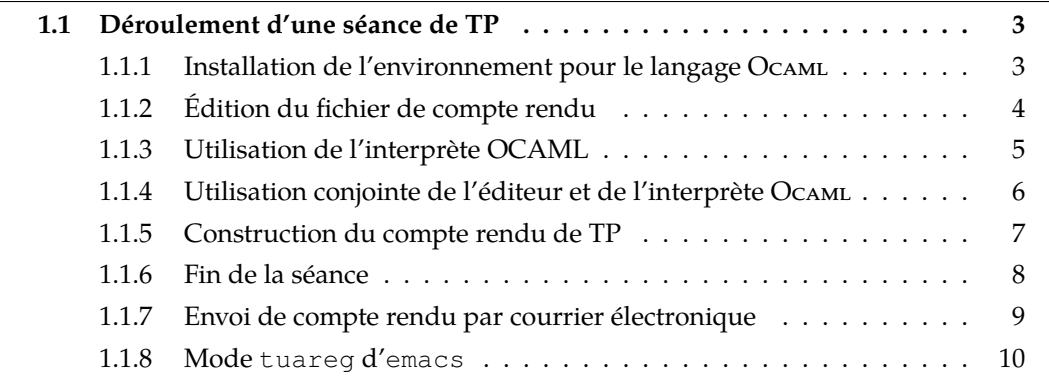

#### <span id="page-7-1"></span>**1.1 Déroulement d'une séance de TP**

Pour débuter cette première séance, connectez-vous comme d'habitude sur le serveur turing.

#### <span id="page-7-2"></span>**1.1.1 Installation de l'environnement pour le langage Ocaml**

Pour pouvoir travailler avec le langage OcAML, nous suggérons l'utilisation d'un environnement composé de deux outils :

• *Un éditeur de texte* (par exemple nedit). Cet éditeur vous permettra d'éditer vos fichiers sources.

• L'interprète Ocaml (ocaml). Il vous permettra d'interpréter les sources et de les mettre au point.

Pour mettre en place cet environnement, lancez l'éditeur et l'interprète dans deux fenêtres différentes. Pour avoir une nouvelle fenêtre, tapez xterm &.

- Dans une fenêtre taper : nedit crtp1.ml
- Dans l'autre fenêtre taper : ledit ocaml. Nous vous conseillons la commande : ledit ocaml plutôt que ocaml ; vous pourrez ainsi rappeler une commande précédente donnée à l'interpréteur avec la flèche [j].

Vous pouvez arranger les fenêtres pour obtenir un écran analogue à celui ci-dessous, dans lequel l'éditeur nedit est placé en haut à gauche de l'écran ; il contiendra le compte rendu. L'interprète Ocaml apparaît en bas à droite de l'écran.

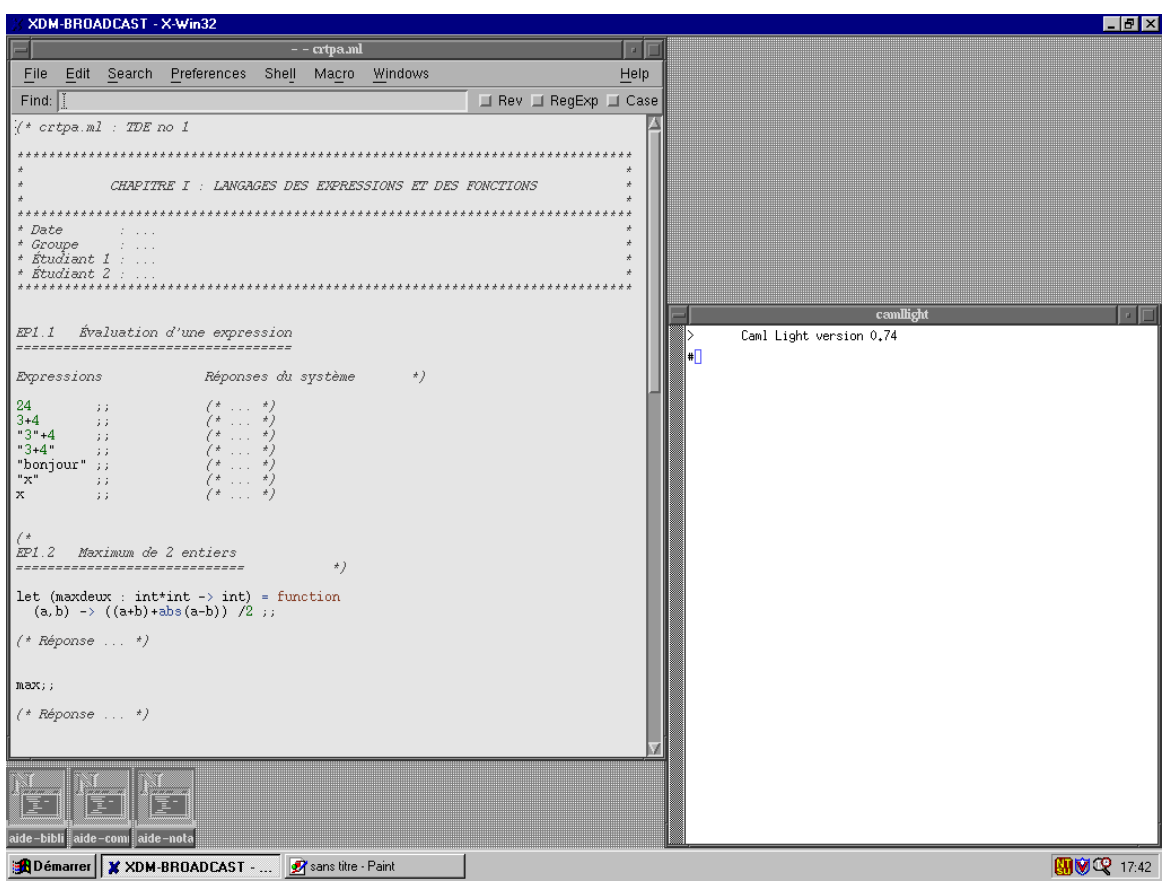

#### <span id="page-8-0"></span>**1.1.2 Édition du fichier de compte rendu**

Commencez tout d'abord par remplir l'entête du compte rendu, comme dans l'exemple de la figure ci-dessous (n'oubliez pas de modifier les noms, …) :

```
(* crtp1.ml : TP n°1
*****************************************************************
\star \starCHAPITRE I : LANGAGES DES EXPRESSIONS ET DES FONCTIONS
\star \star*****************************************************************
* Date : 1er janvier 2020 *
* Groupe : 03 *
* Étudiant 1 : Basset Nicolas *
* Étudiant 2 : Puitg François *
*****************************************************************
*)
```
Avant de continuer, sauvegarder le fichier en utilisant la commande « Save » du menu « File », par exemple sous le nom crtp1.ml. Pensez à sauvegarder régulièrement votre compte rendu au cours de la séance.

#### <span id="page-9-0"></span>**1.1.3 Utilisation de l'interprète OCAML**

L'interprète Ocaml (dans l'exemple en bas à droite de l'écran) affiche le caractère d'invite : #.

Lorsque vous taperez une expression terminée par deux points virgules ( ; ;), celle-ci sera est évaluée par l'interprète, qui en retour affichera un résultat. Tapez par exemple l'expression suivante dans la fenêtre de l'interprète Ocaml :

 $3 + 12$ ;

Après avoir appuyé sur la touche Entrée vous obtiendrez le résultat suivant :

 $-$ : int = 15 #

L'interprète a évalué l'expression et a affiché comme résultat la valeur correspondante (15) ainsi que le type de l'expression (int pour « integer »). Après chaque évaluation, l'interprète affiche de nouveau un caractère d'invite (#) et attend une nouvelle expression.

Tapez maintenant :  $x * 3$ , puis appuyez immédiatement sur  $\boxed{\text{Entree}}$  sans taper les caractères ; ;. Le curseur passe à la ligne, mais aucun résultat n'est affiché : vous pourrez ainsi entrer des expressions complexes en utilisant plusieurs lignes. Tant que vous ne taperez pas les deux points virgules ( ; ;), l'interprète ne fera rien, si ce n'est attendre la fin de l'expression à évaluer. Les deux points virgules permettent en fait de délimiter l'expression.

Tapez les deux points virgules puis Entrée) et observez la réponse du système :

```
# x * 3
; ;
Unbound value x
#
```
ce qui signifie que x n'est pas liée (Unbound) c'est-à-dire qu'elle n'appartient pas au contexte d'évaluation courant. Dans cet exemple, l'interprète a répondu par un message d'erreur et souligne l'endroit présumé de l'erreur dans la ligne. Après avoir appuyé sur **[Entrée]** à la fin d'une ligne, vous pouvez la rappeler en appuyant sur la touche ↑ .

**Par ailleurs,** *lorsque vous quitterez l'interprète Ocaml, tout ce que vous avez tapé sera perdu***. Il est donc nécessaire d'utiliser à la fois l'interprète Ocaml et l'éditeur.**

#### <span id="page-10-0"></span>**1.1.4 Utilisation conjointe de l'éditeur et de l'interprète Ocaml**

Au cours des différents TP, lorsque vous devrez taper des expressions ou des fonctions complexes il sera sans doute préférable d'utiliser la méthode suivante (ne rien faire pour l'instant si ce n'est comprendre la méthode). Il faudra :

- 1. Taper le texte souhaité dans la fenêtre de l'éditeur. Vous pourrez ainsi utiliser toutes les fonctions d'édition disponibles (couper, coller, etc.).
- 2. Transférer le texte dans la fenêtre de l'interprète afin de l'évaluer.
- 3. L'interprète Ocaml donnera sa réponse.
- 4. Si le résultat est celui attendu, vous pourrez le recopier dans le fichier du compte rendu.

La figure ci-dessous montre les différentes étapes de ce processus :

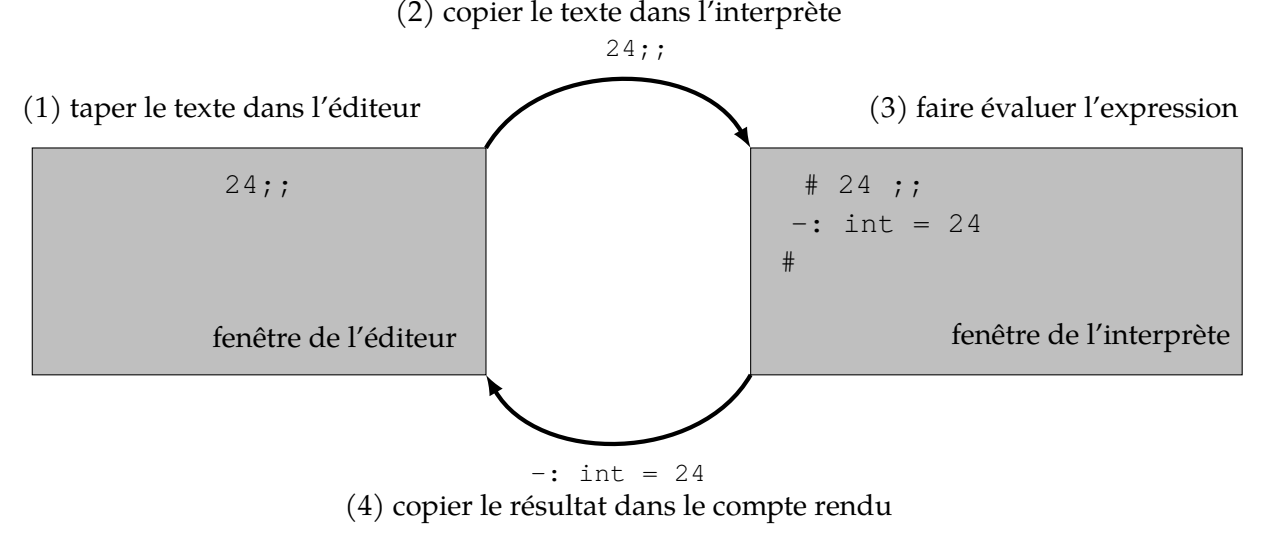

Pour réaliser les opérations de transfert entre les deux fenêtres il faut savoir copier un texte d'une fenêtre à l'autre. Ceci se fait en utilisant la souris et plus particulièrement le bouton du milieu de la souris. Dans l'exemple suivant, on copie une expression simple de l'éditeur vers l'interprète.

- 1. Placer le curseur au début du texte à copier, dans le cas présent au début de l'expression 24 ; ;.
- 2. Tout en maintenant appuyé le bouton gauche de la souris, déplacez la souris jusqu'à la fin de l'expression. Le texte sélectionné est en inverse vidéo. Relâcher le bouton de la souris dès que toute l'expression  $24$ ; est ainsi sélectionnée.
- 3. Placer le curseur dans la fenêtre de l'interprète à l'endroit ou vous désirez copier le texte : à la fin, juste après le caractère d'invite #.
- 4. Appuyez sur le bouton du milieu de la souris. Le texte sélectionné est alors copié à l'endroit indiqué par le curseur.
- 5. Valider en appuyant sur Entrée]. L'interprète Осами affiche sa réponse.
- 6. Copier cette réponse dans le compte rendu en utilisant la méthode inverse (sélectionner la réponse dans l'interprète et copier la réponse dans l'éditeur).

Après ces opérations, votre compte-rendu doit ressembler à cela :

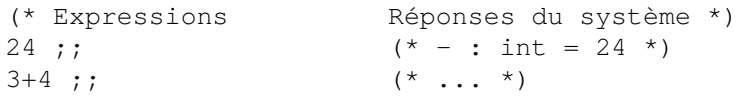

Noter les caractères (\* et \*) qui encadrent un texte qui constitue un commentaire qui ne sera pas évalué par Ocaml lors d'une lecture ultérieure du fichier.

Le paragraphe [1.1.8](#page-14-0) suggère une autre façon de travailler en utilisant l'éditeur emacs. Vous essayerez en libre service et choisirez ensuite la méthode qui vous convient le mieux.

#### <span id="page-11-0"></span>**1.1.5 Construction du compte rendu de TP**

#### **Objectifs**

Dans tous les cas de figure, construire le compte rendu est essentiel :

Le compte rendu doit vous permettre de garder la trace des expérimentations effectuées et donc de vous préparer aux examens. Le compte rendu doit permettre à l'enseignant d'évaluer le travail effectué pendant chaque séance et de vous donner des conseils pour les prochaines séances.

Le compte rendu est un fichier Ocaml (dont le nom se termine par .ml) contenant les définitions des fonctions que vous avez élaborées au cours d'une séance ainsi que les tests effectués.

**Lorsque vous sortirez de l'interpréteur Ocaml, toutes les définitions seront perdues, seul le contenu du fichier compte rendu que vous aurez sauvegardé sera conservé.**

**Pour charger à nouveau les définitions de fonction lors des séances suivantes, tapez la commande : #use "crtp1.ml" ; ; (NB : il faut taper le # ci-dessus en plus du # de l'interprète).**

#### **Structure du compte rendu**

Élaborer un compte rendu est un travail aussi important qu'utile. Comme le fichier résultant doit pouvoir être interprété par Ocaml (pour pouvoir le relire lors des séances suivantes), toutes les informations qui ne correspondent pas à des expressions ou des fonctions Ocam valides doivent être mises entre commentaires (c'est à dire entre (\* et \*) en Ocaml).

Dans le compte rendu, pour chaque fonction vous devrez fournir :

- 1. *La spécification de la fonction*. Il est impératif de donner la spécification *AVANT* de débuter la réalisation.
- 2. *Une réalisation en OCAML* avec des commentaires significatifs. La présentation des fonctions Ocaml doit être soignée. En particulier, il est impératif que la mise en page fasse apparaître la structure (indentation).
- 3. *Les jeux de tests* validant la correction de la fonction réalisée. Chaque jeu d'essai doit être accompagné d'un commentaire justifiant la pertinence des données choisies.
- 4. Dans certains cas *la trace de l'évaluation de la fonction* vous sera demandée.

**Exemple de compte-rendu**

```
(* crtp1.ml : TP n°1
 *****************************************************************
 \star \star* CHAPITRE I : LANGAGES DES EXPRESSIONS ET DES FONCTIONS *
 \star \star*****************************************************************
 * Date : 1er janvier 2020 *
 * Groupe : 03 *
 * Étudiant 1 : Basset Nicolas *
 * Étudiant 2 : Puitg François *
*****************************************************************
*)
( \starExercice 1.2
 somme3 : int -> int -> int -> int
 Sémantique : somme de trois entiers
 Exemples et propriétés : ...
 Algorithme : utilisation de +
*)
let somme3 (a:int) (b:int) (c:int) : int =
 a + b + c;
(* Tests : *)
assert ((somme3 1 2 3) = 6) ;; (* cas général *)
assert ((somme3 (-1) 2 (-1)) = 0);; (* entiers négatifs *)
assert ((somme3 0 0 0) = 0);; (* \text{ cas } z \text{ éro } *)
```
Le fichier de compte-rendu doit être conservé ; il constituera un support de révision.

#### <span id="page-12-0"></span>**1.1.6 Fin de la séance**

Pour sortir de l'interprète Ocamia taper la commande  $\#$ quit ; ; ou  $\wedge$   $\mathbb{D}$  ( $\mathbb{C}$ tri) $\mathbb{D}$ ). Pour quitter l'éditeur choisir la commande « Exit » du menu « File ».

Si l'enseignant vous le demande, envoyez-lui le compte-rendu par courrier électronique : voir paragraphe [1.1.7.](#page-13-0)

Cliquer enfin sur le carré Exit en haut à droite de l'écran. N'oubliez pas de quitter également la session Windows si vous étiez connectés au serveur via Xming.

#### <span id="page-13-0"></span>**1.1.7 Envoi de compte rendu par courrier électronique**

L'envoi de compte rendu par courrier électronique respectera les règles suivantes :

- 1. Le corps du message décrit de quoi il s'agit : nom du tp, nom(s) des membres du binôme, état d'avancement, et autre(s) information(s) utile(s).
- 2. Le compte rendu est joint sous la forme d'**un seul fichier en attachement**. S'il se compose de plusieurs fichiers, regroupez-les en un seul fichier d'archive au format tar ou zip et attachez cette archive.
- 3. Le champ sujet est de la forme « [INF201] noms des étudiants du binôme »

Exemple : envoi d'un compte rendu par binôme Alfred Mart et Auguste Dup à François Puitg.

• Un seul fichier tp3.ml à rendre → le renommer :

```
mv tp1.ml mart-dup-tp3.ml
```
• Deux fichiers tp3a.ml et tp3b.ml → créer une archive :

```
tar cvf mart-dup-tp3.tar tp3a.ml tp3b.ml
```
Assurez-vous que les deux variables d'environnement nécessaires soient définies : LOGNAME (votre-login-uga) et EDITOR (nedit ou emacs). Vérification : echo \$EDITOR; echo \$LOGNAME.

La commande d'envoi est : *mutt -s "sujet" -a document-à-attacher - - adresse-destinaire*, soit pour notre exemple : mutt -s "[INF201] mart dup INF2" -a mart-dup-tp3.ml -- puitg@imag.fr ou mutt -s "[INF201] mart dup INF2" -a mart-dup-tp3.tar -- puitg@imag.fr

Lors de la première utilisation, mutt peut proposer de créer un répertoire <Mail/> $\rightarrow$ taper  $[0]$  ou  $[9]$  pour accepter.

- 1. Mutt affiche le destinataire : taper Entrée pour accepter.
- 2. Mutt affiche le sujet : taper Entrée pour accepter.
- 3. Mutt lance votre éditeur de fichier : saisissez le corps du message, sauvegardez puis quittez l'éditeur.
- 4. Mutt affiche toutes les composantes du message : taper  $\mathfrak{P}$  pour envoyer le message.

5. Mutt se termine et l'interprète de commande affiche le message d'invite (login-ujf@turing : …) et attend la commande suivante.

Autres options de mutt : voir man mutt.

Les options -c destinataire-en-copie et -b destinataire-en-copie-cachée permettent d'ajouter un destinataire en copie de votre message.

#### <span id="page-14-0"></span>**1.1.8 Mode tuareg d'emacs**

Pour vous simplifier le travail, emacs permet d'évaluer des expressions OcamL directement dans l'éditeur sans devoir les copier dans l'interprète à la main grâce au mode tuareg. Pour cela, suivez les instructions ci-dessous :

- [1](#page-14-1). Ouvrir  $\mathrm{emacs}^1$ .
- 2. Ouvrir un nouveau fichier p.ex. crtp1.ml (l'extension .ml indique à emacs de lancer tuareg).
- 3. Taper dans ce nouveau buffer vierge l'expression, par exemple  $3 + 12$ ; :
- 4. Taper Ctrl C F qui permet d'évaluer une expression dans la boucle interactive de OCAML.
- 5. À la première utilisation de cette commande, emacs demande dans la ligne de commande si on veut utiliser la boucle interactive standard (ocaml) ; confirmer en tapant entrée.
- 6. Une nouvelle fenêtre doit s'ouvrir et afficher le résultat de l'évaluation. Les résultats suivants seront toujours affichés dans ce nouveau buffer nommé \*caml-toplevel\*.
- 7. Pour evaluer une nouvelle expression, la sélectionner et taper  $\boxed{\text{Ctrl}}$   $\boxed{\text{Cl}}$   $\boxed{\text{Cl}}$ .
- 8. Pour stopper la boucle interactive, taper  $\boxed{\text{Ctr}}$   $\boxed{\text{C}}$   $\boxed{\text{R}}$ .

<span id="page-14-1"></span><sup>1.</sup> Pour pouvoir utiliser emacs correctement, connectez-vous sur turing.

# <span id="page-15-0"></span>**Chapitre 2**

# **Exercices et problèmes**

### **Sommaire**

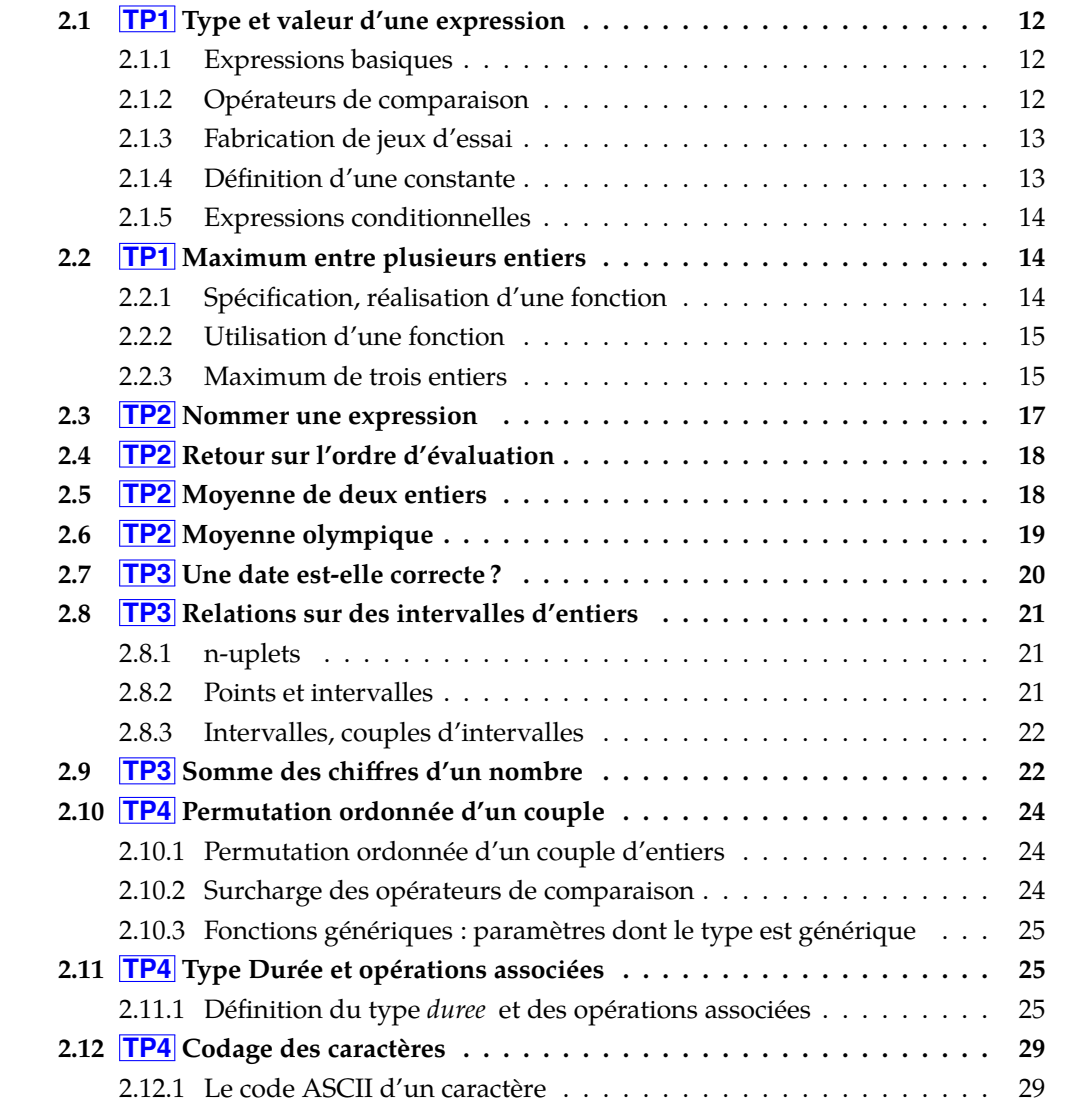

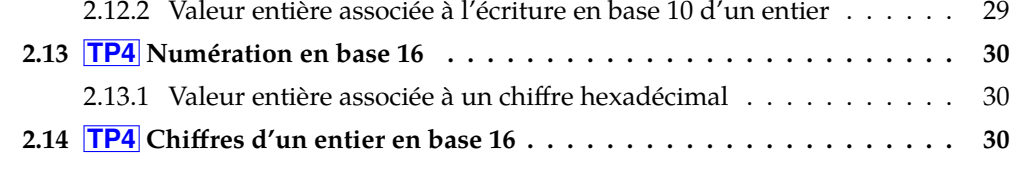

### <span id="page-16-0"></span>**2.1 TP1 Type et valeur d'une expression**

Ce premier exercice a pour objectif de manipuler les types de base du langage Ocaml. Pour chacune des expressions proposées essayez de prédire son type et sa valeur, puis saisissez l'expression (terminée par ; ;) dans la fenêtre de l'interprète et observez la réponse. Vous pouvez bien sûr essayer d'autres expressions que celles proposées.

Lisez attentivement et conservez les messages d'erreur (en les recopiant dnas le fichier compte rendu et en les mettant en commentaires, entre (\* et \*)) ; cela vous sera utile quand vous les retrouverez dans un contexte plus complexe.

#### <span id="page-16-1"></span>**2.1.1 Expressions basiques**

```
Q1. 24;; 3+4;; 3+5.3;; 6.1+8.2;; 3.2+.6.1;; 6+.5;; 6.+.5.;
Q2. 'f' ; ; '5' ; ; '3'+4 ; ; '3+4' ; ; 'x' ; ; x ; ;
Q3. true;; false;; true && false;; true || false;; not(false);;
Q4. 4 + 3 \times 2;
    4 + 3 / 2;(4 + 3) / 2;4 + 3 / . 2;(4. + . 3.) / . 2. ; ;10 mod 5 ; ;
    10 mod 3 ; ;
    10 mod 0 ; ;
```
Conclure en donnant la spécification des opérateurs / et /. et mod.

#### <span id="page-16-2"></span>**2.1.2 Opérateurs de comparaison**

```
Q5. 2=3;; 'e'='t';; false=false;; 4=false;; '3'=3;; 6.=6.;; 8.1=7;;
Q6. 2<3;; 'e'<'t';; false<true;; true<false;; 4<false;; '4'<'6';; 2>=
Et si on essayait de les enchainer …
```
**Q7.** (2=3)=true ; ; not(2=3) ; ;  $(2=3)$ =false;;  $false=(2=3)$ ; **Q8.** false=2=3 ; ;  $2=3=false$ ;

Que pouvez-vous en conclure sur l'ordre d'évaluation des égalités successives ?

**Q9.** 2 < 3 < 4 ; ;  $2 = 3-1 = 4-2;$ 

Que pouvez-vous en conclure ?

```
Q10. 2<3 && 3<4;;
     not (4 \le 2) || false;;
     not true && false ; ;
     true || true && false ; ;
```
Que pouvez-vous en conclure concernant les priorités des opérateurs logiques & &  $(\text{et})$ ,  $\mid \cdot \mid (\text{ou})$  et not  $(\text{non})$ ?

#### <span id="page-17-0"></span>**2.1.3 Fabrication de jeux d'essai**

La directive assert permet de fabriquer des jeux d'essai qui peuvent être ensuite réutilisés en les chargeant dans l'interprète.

**Q11.** Evaluer les expressions suivantes :

```
assert ((5=3) = false);;
assert (5=5) = true) ; ;
assert (5=3) = true) ; ;
```
Que pouvez-vous en conclure ?

**Q12.** Sauvegarder votre fichier crtp1.ml, taper dans la fenêtre dans laquelle vous avez lancé l'interprète Ocaml #use "crtp1.ml" ; ; et observez …

#### <span id="page-17-1"></span>**2.1.4 Définition d'une constante**

Tapez dans l'interprète let  $a : int = 8 ;$ 

**Q13.** Evaluer les expressions suivantes :

a ; ;  $a + 5 ; ;$  $a + . 9.1 ;$ 

Que pouvez-vous en conclure ?

#### <span id="page-18-0"></span>**2.1.5 Expressions conditionnelles**

Q14. La constante a ayant été définie par let a : int = 8 ; ; , parmi les expressions suivantes une seule est correctement typée. Laquelle ? :

```
if a < 10 if a < 10 if a < 10 if a < 10
then true then a then a then true
else a else false ;; else false
; ; ; ; ; ;
```
Déterminez la règle non respectée dans les autres implantations, puis vérifiez vos réponses en utilisant l'interprète Ocaml.

# <span id="page-18-1"></span>**2.2 TP1 Maximum entre plusieurs entiers**

Dans ce paragraphe nous définissons une fonction qui calcule le maximum entre deux entiers, nous la testons puis nous nous posons le même problème pour trois entiers.

#### <span id="page-18-2"></span>**2.2.1 Spécification, réalisation d'une fonction**

On définit une fonction max2 qui calcule le maximum de deux entiers :

```
(*
 2.2.2
  |SPÉCIFICATION
  |max2 : maximum de deux entiers
  | - Profil : max2 : int -> int -> int
  | - Sémantique : (max2 a b) est le plus grand des deux entiers a et b
  | - Exemples et propriétés :
        (a) (max2 \t3 \t4) = 4(b) (max2 4 3) = 4| (c) \forall a \in \mathbb{Z}, (max2 a a) = a
  |RÉALISATION
  | - Algorithme : le maximum est à mi-distance à droite du milieu
  | - Implémentation :
*)
let max2 (a: int) (b: int): int =
  ( (a+b) + abs(a-b) ) / 2;
```
**Q1.** Soumettre cette définition de fonction à l'interprète Ocaml, et observer la réponse du système.

De manière générale, lors de la définition d'une fonction, Ocamu répond en donnant le profil de la fonction (c'est-à-dire nom-de-la-fonction : types des paramètres - > type-du-résultat). Par contre l'implémentation (le code qui définit la fonction) n'est pas réaffichée.

**Q2.** La valeur absolue est une fonction prédéfinie. Observer la réaction de l'interprète après la saisie de l'expression abs ; ;. Donner la spécification de abs. Vérifier sur un jeu d'essai pertinent que cette fonction fait bien ce que vous avez décrit.

#### <span id="page-19-0"></span>**2.2.2 Utilisation d'une fonction**

Pour connaître le profil d'une fonction il suffit de fournir l'expression nom\_de\_fonction ; ;

à l'interprète comme vous venez de le faire pour abs.

**Q3.** Appliquez la fonction max2 à quelques jeux d'essai et en particulier des jeux ne satisfaisant pas le profil de la fonction, par exemple,  $(\text{max2 } 'd' 'a')$ .

Pour élaborer des jeux d'essai qui seront facilement réutilisables au cours des séances suivantes, nous vous suggérons l'utilisation de la directive assert.

**Q4.** Taper les expressions suivantes :

```
assert ((max2 4 7) = 7) ; ;
assert ((max2 4 7) = 5);
assert ((max2 '4' 7) = 7);
```
Observez la réponse de l'interpréteur lorsque le test donne un résultat correct.

#### <span id="page-19-1"></span>**2.2.3 Maximum de trois entiers**

On veut réaliser une fonction qui détermine le maximum de trois entiers distincts deux à deux. Vous allez étudier plusieurs réalisations possibles selon la manière de conduire l'analyse par cas et de la formuler. On en considère quatre différentes.

**SPÉCIFICATION** *maximum de 3 entiers*

**Profil**  $max3$ :  $Int \rightarrow Int \rightarrow Int \rightarrow Int$ **Sémantique** : (*max3 a b c*) est le maximum des 3 nombres a, b, c distincts deux à deux

**Réalisation basée sur une analyse en fonction du résultat (3 cas)**

**Algorithme 1 :**  $(max3abc) =$  $\left( \begin{array}{c} 1 \end{array} \right)$  $\left\{ \begin{array}{c} \end{array} \right\}$ *a*  $si$   $a \ge b$  *et*  $a \ge c$ *b*  $si$   $b \ge a$  *et*  $b \ge c$  $c \text{ si } c \geq a \text{ et } c \geq b$ 

**Q5.** Compléter la définition, la fournir à l'interpréteur Ocaml et tester la fonction ainsi définie.

```
let max3_v1 ............................. =
  if a>=b && a>=c then a
  else if ........... then ........
       else (* \ldots, * ) \ldots......
; ;
```
*INF201 algo. et prog. fonctionnelle, version du 10/01/2020 15[/54](#page-58-0)*

#### **Réalisation basée sur des analyses par cas imbriquées**

**Algorithme 2:**  $(max3abc) =$  $\begin{bmatrix} \phantom{-} \end{bmatrix}$  $\begin{bmatrix} \frac{1}{2} & \frac{1}{2} & \frac{1}{2$  $\begin{array}{ll}\n\mathbf{si} & (a > b) \\
\mathbf{si} & c \geq a \quad \text{render } c\n\end{array}$  $\begin{array}{ccc} si & (b \ge a) \ \end{array}$   $\begin{cases} si & b > c \ \text{endre } b \ si & c \ge b \ \text{rendre } c \end{cases}$ 

**Remarque** Cet algorithme par étude de cas imbriquée correspond à une implémentation au moyen de if .. then .. else .. imbriqués.

**Q6.** Compléter la définition, la fournir à l'interpréteur Ocaml et tester la fonction ainsi définie.

let max $3 \text{ v2}$  ...................... = if ......... then if .......... then ..... else ..... else if .......... then .....else ..... ; ;

#### **Réalisation par composition de fonctions**

Pour calculer la somme de trois valeurs on peut se ramener à la somme de deux valeurs, en écrivant par exemple  $a + (b + c)$ . On veut définir de manière analogue une fonction *max*3 pour calculer le maximum de 3 entiers.

**Algorithme 3:**  $(max3 a b c) =$  .....  $(a, ..., (b.c))$ 

**Q7.** Compléter la définition, la fournir à l'interpréteur Ocaml et tester la fonction ainsi définie.

```
let max3\text{ v}3 ........................ =
  ...............
; ;
```
#### **Réalisation en nommant un calcul intermédiare**

On utilise la construction Ocaml let ... in ... afin de donner un nom au calcul du maximum des entiers b et c. Ce procédé correspond à ce que font les mathématiciens lorsqu'ils écrivent :

*«Posons = le maximum de et alors le maximum des trois entiers , et est max2 (a, m). Ainsi nous pouvons utiliser dans la suite … »*

**Algorithme 4 :** 
$$
(max3 a b c) = \begin{pmatrix}posons \\ m = (max2 b c) \\ dans \\ (max2 a m) \end{pmatrix}
$$

La construction

*posons var* = *expr dans une expression utilisant var*

existe en Ocaml et s'écrit :

let *var* = *expr* in *une expression utilisant var*

**Q8.** Compléter la définition, la fournir à l'interpréteur Ocaml et tester la fonction ainsi définie.

let max3\_v4 ................................... =  $let m = . . . . . . . . . . . . . in$ .................... ; ;

**Q9.** On peut reprendre la même idée mais sans utiliser la fonction max2.

```
let max3_v4prime ............................ =
  let m = if ............. then ..... else ..... in
    if a>m then ..... else .....
; ;
```
### <span id="page-21-0"></span>**2.3 TP2 Nommer une expression**

**Q1.** Pour chacune des expressions suivantes, observer les réactions de l'interprète. En déduire la règle de liaisons des noms.

```
let x=3 and y=4 in x+y;;
let x=3 and y=x+4 in x+y;;
let x=10 in
let x=3 and y=x+4 in
   x+y; ;
let x=10 in
(let x=3 and y=x+4 in x+y) + x;;
let x=10 in
let x=3 and y=x+4 in x+y + x;;
x ; ;
```
### <span id="page-22-0"></span>**2.4 TP2 Retour sur l'ordre d'évaluation d'une expression**

**Q1.** Définir les constantes a et b par :

let a : int =  $10$  ; ; let  $b : int = 0;$ 

puis évaluer les expressions :

(b <> 0) && (a mod b = 0) ; ;  $(a \mod b = 0)$  &  $(b \iff 0)$ ;

Précisez la règle d'évaluation de l'opérateur &&.

**Q2.** Définir la fonction monExpression de la façon suivante :

let monExpression (a:int) (b:int) : bool = (b <> 0)  $\&\&$  (a mod b = 0) ; ;

Evaluez l'expression : monExpression 10 0 ; ; Cette deuxième expérience devrait confirmer la conclusion de la précédente.

**Q3.** Définir la fonction monEt de la façon suivante :

```
let monEt (x : bool) (y : bool): bool =
    x && y ; ;
```
Evaluez les expressions :

monEt true false ; ; monEt false true ; ; monEt ( $b \le 0$ ) (a mod  $b = 0$ );;

Que pouvez-vous conclure concernant l'ordre d'évaluation d'une expression faisant appel à une fonction ?

### <span id="page-22-1"></span>**2.5 TP2 Moyenne de deux entiers**

Observer la réaction de l'interprète après avoir saisi l'implémentation de la fonction définie ci-dessous :

#### **SPÉCIFICATION**

**Profil** *moyenne* :  $\mathbb{Z} \to \mathbb{Z} \to \mathbb{R}$ **Sémantique :** *calcule la moyenne du couple d'entiers donné*

#### **RÉALISATION**

**Algorithme :** *la moyenne est le milieu du segment [a,b]* **Implémentation**

let moyenne (a:int) (b:int) : float =  $(a + b) / 2.0$ 

Pour convertir un entier en réel, Ocam tfournit la fonction float-of-int.

- **Q1.** Devinez le profil de cette fonction et vérifiez votre réponse en donnant float-of-int ; ; à l'interprète. Évaluez les expressions float-of-int 3 et float-of-int 3.2.
- **Q2.** Donnez une ou plusieurs réalisations correctes de la fonction moyenne en respectant la spécification ci-dessus. Tester la fonction moyenne avec des jeux d'essais significatifs.
- Q3. En s'inspirant du nom de la fonction float<sub>-Of-int, devinez le nom de la fonction</sub> permettant de convertir un réel en un entier. En donner une spécification, puis la tester.

### <span id="page-23-0"></span>**2.6 TP2 Moyenne olympique**

La moyenne olympique est la moyenne obtenue après avoir enlevé le nombre qui a la valeur maximale et celui qui a la valeur minimale. On demande de définir une fonction qui calcule la moyenne olympique de quatre entiers strictement positifs.

#### **Exemple**

La moyenne olympique des quatre nombres 10, 8, 12, 24 est 11 ; celle des nombres 12, 12, 12, 12 est 12.

**SPÉCIFICATION** *moyenne olympique* **Profil** *moyol* :  $\mathbb{Z} \to \mathbb{Z} \to \mathbb{Z} \to \mathbb{R}^+$ **Sémantique** : (*moyol a b c d*) *est la moyenne olympique des nombres a, b, c, d* 

**Profil** *min4* :  $\mathbb{Z} \to \mathbb{Z} \to \mathbb{Z} \to \mathbb{Z} \to \mathbb{Z}$ **Sémantique** : (*min4 a b c d*) *est le minimum des nombres a, b, c, d* 

**Profil** *max4* :  $\mathbb{Z} \to \mathbb{Z} \to \mathbb{Z} \to \mathbb{Z} \to \mathbb{Z}$ **Sémantique** : (*max4 a b c d*) *est le maximum des nombres a, b, c, d* 

**Profil** *max2* :  $\mathbb{Z} \rightarrow \mathbb{Z} \rightarrow \mathbb{Z}$ **Sémantique** :  $(max2 x y)$  *est le maximum des 2 nombres*  $x, y$ 

**Profil** *min2* :  $\mathbb{Z} \rightarrow \mathbb{Z} \rightarrow \mathbb{Z}$ **Sémantique** :  $(min2 x y)$  *est le minimum des 2 nombres*  $x, y$ 

*INF201 algo. et prog. fonctionnelle, version du 10/01/2020 19[/54](#page-58-0)*

**RÉALISATION** *moyenne olympique*

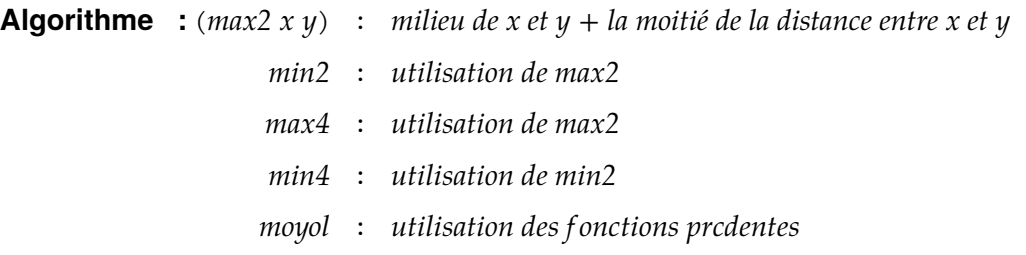

- **Q1.** Implémenter les fonctions *min2*, *max2*, *min4*, *max4* puis *moyol*. Les réalisations de ces fonctions ayant beaucoup de points communs et pour ne pas tout ré-écrire, utiliser les possibilités de copié-collé de l'éditeur.
- **Q2.** Tester les fonctions *min2*, *max2*, *min4*, *max4* et *moyol* avec des jeux d'essai significatifs.

## <span id="page-24-0"></span>**2.7 TP3 Une date est-elle correcte ?**

Cet exercice fait suite à un exercice de TD.

**Q1.**

- a) Définir les types jour et mois.
- b) Implantez version 2 de la fonction estJourDansMois-2.
- c) Définir en Ocaml une liste de jeux d'essai significatifs pour tester cette fonction sous la forme assert ((estJourDansMois<sub>-2</sub> 28 1) = true) ; ;
- d) Testez la fonction estJourDansMois-2.
- e) Que répond Ocaml à (estJourDansMois-2 18 13), (estJourDansMois-2 0 4) ? Comment interprétez-vous ces résultats ?

#### **Q2.**

a) Donner une troisième implantation basée sur l'algorithme suivant :

**Algorithme :** *composition conditionnelle sous forme de filtrage. L'utilisation d'expressions conditionnelles est interdite.*

b) Vérifier que estJourDansMois-3 donne les mêmes résultats que estJourDansMois-2 sur les jeux d'essais définis plus haut, y compris pour 18 13 et 0 4.

**Q3.**

- a) Donner une nouvelle implantation (n∘4) du type Mois en utilisant un *type énuméré*. Modifier l'implantation de estJourDansMois-3 en conséquence.
- b) Vérifier que estJourDansMois-4 donne les mêmes résultats sur la même liste de jeux d'essais que estJourDansMois-2.
- c) Que répond Ocaml à (estJourDansMois-4 18 13), (estJourDansMois-4 0 4) ?
- d) Quel jeu d'essai correspond au jour 0 du mois d'avril pour estJourDansMois-4 ? Tester estJourDansMois-4 sur ce jeu d'essai. Comment interprétez-vous les réponses de Ocaml ?

#### <span id="page-25-0"></span>**2.8 TP3 Relations sur des intervalles d'entiers**

Cet exercice fait suite à un exercice de TD.

Rappels : en Ocaml, les opérateurs de comparaison sont notés =, <>, <, <=, >, >=. Par ailleurs, true et false dénotent les deux valeurs booléennes. La conjonction (et) est notée &&, la disjonction (ou) ||, et la négation (non) not.

#### <span id="page-25-1"></span>**2.8.1 n-uplets**

**Rappels :** un n-uplet de valeurs est un vecteur à n composantes, séparées par une virgule. Le type d'un n-uplet est le produit cartésien (×) des types de chacune des composantes.

**Q1.** Observez le résultat des expressions Ocaml suivantes :

(10,20,30) ; ; ((10,20),30) ; ; 20,30.0 ; ;  $4, 3$  /,  $2, 0$ ;;  $4, 3$ , /,  $2, 0$ ;;  $4, 3$ , /,  $2, 0$ ;;  $(4, 0)$  /.  $(2, 0)$ ;

**Remarque :** Les virgules étant utilisées pour séparer les éléments d'un vecteur, un symbole différent de la virgule est utilisé pour séparer la partie entière de la partie décimale d'un réel, en l'occurrence un point. L'utilisation de parenthèses peut améliorer la lisibilité, comme par exemple : (4, (3. /. 2.),0) ; ;

#### <span id="page-25-2"></span>**2.8.2 Points et intervalles**

**Q2.** Compléter l'implantation de l'ensemble Intervalle :

type intervalle = .............. (\* {  $(bi, bs) \in \mathbb{R}^2$  tels que  $bi \leq bs$  } \*) ;;

*INF201 algo. et prog. fonctionnelle, version du 10/01/2020 21[/54](#page-58-0)*

**Q3.** Donner un ensemble significatif de jeux d'essais permettant de tester les fonctions *precede*, *dans* et *suit*. Nommer les jeux d'essai en utilisant la construction let, par exemple :

```
let interv-1 : intervalle = (-30, 50) ;; let x1 = -40 ;;
```
puis assert ((precede x1 interv-1)=true) ; ;

- **Q4.** Implémenter la fonction *precede*. Remarquer comment la définition de *intervalle* facilite la compréhension du profil de la fonction.
- **Q5.** Observer l'évaluation des expressions :

precede 3 4 5;; precede (3, 4, 5); ; precede 3 (4, 5); ;

Tester les trois fonctions avec les jeux d'essai définis plus haut.

#### <span id="page-26-0"></span>**2.8.3 Intervalles, couples d'intervalles**

- **Q6.** Donner un ensemble significatif de jeux d'essai permettant de tester les fonctions *coteAcote* et *chevauche* (cf exercice polycopié TD). Pour cela, fixer la valeur d'un intervalle I1, par exemple let cst-I1 = (10,20) ; puis énumérer diverses valeurs significatives d'intervalles I2, I3, etc, en plaçant les segments correspondants par rapport au segment correspondant à I1. Nommer chacun des jeux d'essai en utilisant la construction let  $(cst_I...)=...$
- **Q7.** Implanter les deux fonctions et les tester.

#### <span id="page-26-1"></span>**2.9 TP3 Somme des chiffres d'un nombre**

On veut définir une fonction *sc* qui à un entier compris entre 0 et 9999 associe la somme des chiffres qui le composent. Voici sa spécification :

**SPÉCIFICATION** *somme des chiffres* **Profil**  $sc : \{0...9999\} \rightarrow \mathbb{Z}$ **Sémantique** :  $sc(n)$  *est la somme des chiffres de la représentation de n en base 10.* 

**Exemple :**  $sc(9639) = 27$ 

**Idée** *Le chiffre des unités d'un nombre peut être déterminé au moyen d'une division par 10, de la partie entière d'un nombre réel (notée* ⌊⌋*) et du reste de la division entière (opérateur modulo, noté mod) :*

$$
n = \underbrace{\left\lfloor \frac{n}{10} \right\rfloor}_{\text{number de dizaines dans } n} + \underbrace{n \text{ mod } 10}_{\text{chiff re des units de } n}
$$

#### **RÉALISATION** *somme des chiffres*

**Algorithme :***Étant donné l'entier , notons le chiffre des milliers, le chiffre des centaines, le chiffre des dizaines, le chiffre des unités, et le nombre de milliers,* le nombre de centaines, diz le nombre de dizaines.

$$
diz = \left\lfloor \frac{n}{10} \right\rfloor \quad u = n \mod 10
$$
  
cent =  $\left\lfloor \frac{diz}{10} \right\rfloor \quad d = diz \mod 10$   
mil =  $\left\lfloor \frac{cent}{10} \right\rfloor \quad c = cent \mod 10$   
m = mil \mod 10

*NB : le nombre de dizaine de milliers, nul puisque* < 9999*, n'est pas calculé.*

Pour faciliter la réalisation de la fonction *sc*, on introduit une fonction *div* qui à deux nombres associe le quotient et le reste de leur division, dont voici une spécification :

**SPÉCIFICATION** *division euclidienne*

**Profil** *div* :  $\mathbb{Z} \to \mathbb{Z} \to \mathbb{Z} \times \mathbb{Z}$ **Sémantique** : *posons*  $(q, r) = div n d$ ; *q est le quotient et r le reste de la division de n par d, de sorte que*  $n = q \times d + r$  *avec*  $r < d$ *.* 

**Q1.** Réaliser la fonction div.

Pour pouvoir exploiter le résultat de la fonction *div* – de manière plus générale, pour utiliser les éléments d'un n-uplet (ici n=2) résultat de l'application d'une fonction de nom *f* – il faut les *identifier* (leur donner un nom). En Ocaml, cette identification est opérée par la construction let ... in. Par exemple, dans le cas de couples, la forme de la construction est :

let  $(a, b) = f(....)$  in expression utilisant a et b

**Q2.** Compléter la réalisation de la fonction *sc* ci-dessous.

**Algorithme :** *utilisation de la fonction div et de la construction let ... in.* **Implémentation** / !\ conditions utilisation sc(n) : n ∈ ............

```
let sc ............... =
     ......................................
      ......................................
      ......................................
      ..........................................
```
**Q3.** Vous pouvez suivre l'exécution des fonctions div et sc lors de l'évaluation d'une expression calculant la somme des chiffres d'un entier. Pour cela, il faut tracer les fonctions *div* et *sc*. Taper les commandes #trace div ; ; et #trace sc ; ; puis observer les appels successifs de *div* lors de l'application de *sc* à un jeu d'essai (par exemple, sc 2345 ; ;). Pour plus de lisibilité indenter la trace fournie par l'interprète de manière à faire apparaître les appels successifs. Inversement, pour ne plus tracer l'évaluation, il faut appliquer la commande #untrace : par exemple #untrace div ; ;.

## <span id="page-28-0"></span>**2.10 TP4 Permutation ordonnée d'un couple d'entiers**

#### <span id="page-28-1"></span>**2.10.1 Permutation ordonnée d'un couple d'entiers**

On veut construire la permutation ordonnée d'un couple d'entiers donnéé : par exemple, (3, 4) est la permutation ordonnée de (4, 3). On introduit ainsi une fonction nommée *poCoupleE* :

#### **SPÉCIFICATION**

**Profil** *poCoupleE* :  $\mathbb{Z} \times \mathbb{Z} \rightarrow \mathbb{Z} \times \mathbb{Z}$ **Sémantique :** *Soit (x',y') = poCoupleE(x,y). (x',y') est la permutation ordonnée de (x,y), définie comme suit :*  $(x', y') = \begin{cases}$  $\tilde{S}$  $(x, y)$  *si*  $x \leq y$ ,  $(y, x)$  *sinon.* 

- **Q1.** Implémenter la fonction *poCoupleE*.
- **Q2.** Observer la réaction de l'interprète lors de l'évaluation de l'expression suivante :

poCoupleE (33.3,14.5) ;;

#### <span id="page-28-2"></span>**2.10.2 Surcharge des opérateurs de comparaison**

- **Q3.** Observer le résultat (type et valeur) des expressions suivantes :
	- $2 < 3 ;$  $2.0 < 3.0$ ;

Le même symbole < est utilisé pour dénoter deux opérations de comparaison différentes l'une portant sur des entiers, l'autre sur des réels, alors que pour les opérations arithmétiques – l'addition par exemple – deux symboles différents sont utilisés. On dit que le symbole < est *surchargé*. Les deux opérandes doivent avoir le même type et la signification précise du symbole en est déduite.

**Q4.** Vérifier sur plusieurs exemples que tous les opérateurs de comparaison sont surchargés (égalité, relation d'ordre), la seule règle étant que les opérandes soient de même type.

**Q5.** Réaliser la fonction *poCoupleR* pour construire la permutation ordonnée d'un couple de réels. Pour cela, exploiter la surcharge des opérateurs de comparaison : par rapport à la fonction *poCoupleE*, seuls le nom de la fonction et son profil doivent être changés.

#### <span id="page-29-0"></span>**2.10.3 Fonctions génériques : paramètres dont le type est générique**

**Q6.** Observer la réaction du système pour la fonction suivante :

```
let poCouple (x, y: 'un_type*'un_type) : 'un_type*'un_type =if x \le y then (x, y) else (y, x)
```
Dans le profil de la fonction, les types sont indiqués par des identificateurs (autres que ceux des types définis par ailleurs), précédés par un accent aigu ('). Ceci signifie que la spécification proposée ne dépend pas du type des paramètres : on parle de *fonctions génériques* ou de *polymorphisme*.

On observe que la réponse du système utilise la même convention, les noms des types donnés initialement étant ignorés ('un-type \* 'un-type dans l'exemple) et remplacés par des lettres ('a \* 'a). Attention à ne pas confondre 'a (pour nommer un type polymorphe), a (pour nommer un paramètre) et 'a' (la constante de type caractère première lettre de l'alphabet en minuscule).

Dans les spécifications, on note parfois  $\alpha$  au lieu de 'a ( $\beta$  au lieu de 'b, ...) : **SPÉCIFICATION**

- **Profil**  $poCouple: \alpha \times \alpha \rightarrow \alpha \times \alpha$
- **Q7.** Observer la réaction du système pour les expressions suivantes :

```
poCouple (3, 2) ;; poCouple (33.3, 14.5) ;;
poCouple (3, 14.5) ; ;
```
- Q8. Deviner le profil des opérateurs <, ≤, >, et ≥, puis vérifiez vos conjectures à l'aide de Ocam en tapant  $($   $\cdot$   $)$   $;$   $;$   $,$   $($   $\leq$   $=$   $)$   $,$   $...$
- **Q9.** Appliquer la fonction poCouple à des couples de caractères. Observer que la relation d'ordre sur les caractères, définie par ocaml, est celle sur les codes des caractères (voir exercice « Codage des caractères » ci-après). Ceci est vrai pour tous les opérateurs de comparaison  $(<, \le, >, \ge)$ .

### <span id="page-29-1"></span>**2.11 TP4 Type Durée et opérations associées**

#### <span id="page-29-2"></span>**2.11.1 Définition du type** *duree* **et des opérations associées**

définition **(type abstrait de données)** *Lorsqu'on définit un type de donnée (par ex. le type duree ) il est intéressant de définir les opérations associées à ce type (les constructeurs, les sélecteurs, les opérations de calculs, …).*

*On dit qu'on a alors défini un* type abstrait de données *(ou tad).*

*L'intérêt est qu'un programmeur pourra réutiliser le tad et les opérations sans avoir besoin de connaître comment sont représentées les données ni comment sont réalisées les opérations.* [1](#page-30-0)

Notre objectif ici est de définir le *rap duree*, c'est-à-dire le type et les opérations associées. On considère ici une durée exprimées en jour, heure, minute, seconde. On choisit de la représenter par un vecteur à 4 coordonnées (*j*, *h*, *m*, *s*) (on dit aussi *quadruplet* ou 4-*uplet*) où *j* représente un nombre de jours, h un nombre d'heures inférieur à une journée, m un nombre de minutes inférieur à une heure et *s* un nombre de secondes inférieur à une minute.

**Définition mathématique du type** *Durée* **et des fonctions associées**

#### **DÉFINITION D'ENSEMBLES**

*déf jour* =  $\mathbb{N}$ *déf heure* =  $\{0...23\}$ *déf minute* = {0 … 59} *déf seconde* =  $\{0...59\}$ *déf duree* = *jour* × *heure* × *minute* × *seconde*

#### **Spécifications des fonctions sur les durées**

#### **SPÉCIFICATION** *constructeurs*

**Profil** *secen-duree* ∶ Z → *duree* **Sémantique :** *construit une donnée de type duree à partir d'un nombre de secondes*

**Profil** *vecen-duree* ∶ Z × Z × Z × Z → *duree* **Sémantique :** *construit une donnée de type duree à partir d'un 4-uplets représentant un nombre de jours, d'heures, de minutes et de secondes (sans limite de taille)*

**SPÉCIFICATION** *SÉLECTEURS*

**Profil** *jour* ∶ *duree* → Z **Sémantique :** *sélectionne la partie jour d'une durée*

**Profil** *heure* ∶ *duree* → Z **Sémantique :** *sélectionne la partie heure d'une durée*

**Profil** *minute ∶ duree* → *Z* **Sémantique :** *sélectionne la partie minute d'une durée*

<span id="page-30-0"></span><sup>1.</sup> Nous utiliserons le type list de Ocaml. C'est un *type abstrait de données*. Vous l'utiliserez ainsi que les opérations associées sans qu'il soit nécessaire de savoir comment les list sont représentées dans la machine.

**Profil** *seconde* ∶ *duree* → Z **Sémantique :** *sélectionne la partie seconde d'une durée*

#### **SPÉCIFICATION** *CONVERSION*

**Profil** *duree-en-sec* ∶ *duree* → Z **Sémantique :** *convertit une durée en un nombre de secondes*

#### **SPÉCIFICATION** *OPÉRATIONS*

**Profil** *somduree* ∶ *duree* → *duree* → *duree* **Sémantique :** *effectue la somme de deux durées*

**SPÉCIFICATION** *PRÉDICATS*

**Profil** *egduree* ∶ *duree* → *duree* → B **Sémantique :** *teste l'égalité de deux durées*

**Profil** *infduree* ∶ *duree* → *duree* → B **Sémantique :** *teste la relation inférieur strict sur les durées*

#### **Réalisation informatique du type** *Durée* **et des fonctions associées**

**Q1.** Compléter les définitions de type ci-dessous :

#### **DÉFINITION DE TYPES**

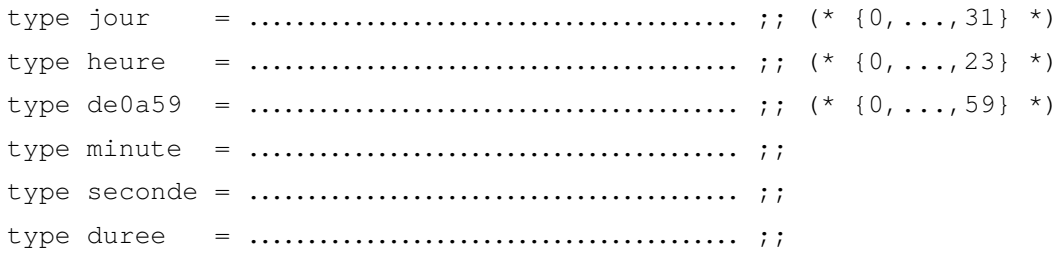

**Q1.** Réaliser la fonction *sec-en-duree*. **RÉALISATION**

> **Algorithme :** *utilisation de div réalisée dans un exercice précédent.* **Implémentation** …

On considère la fonction suivante :

#### **SPÉCIFICATION**

**Profil** *nbtotal-sec* ∶ . . . . . . . . . . . . . . . . . . . . .

**Sémantique** : nb<sub>-</sub>total<sub>-</sub>sec(j, h, m, s) est le nombre total de secondes que représentent *jours +* ℎ *heures + minutes + secondes*

#### **Exemples :**

- 1.  $nb\_total\_sec(1, 0, 0, 0) = \ldots$
- 2.  $nb\_total\_sec(0, 1, 0, 0) = \ldots$
- 3. *nb-total-sec*( . , . , 1, . . ) = 90
- $4. \; nb\_total\_sec(.,.,0, \ldots) = 120$

**Q2.** Compléter la spécification de *nb-total-sec* et l'implanter.

**Q3.** En déduire une réalisation de *vec-en-duree* :

#### **RÉALISATION**

**Algorithme** : *On calcule le nombre de secondes que représente le vecteur* ( $j, h, m, s$ ) puis on *utilise la fonction sec-en-duree pour construire une donnée de type duree .*

#### **Implémentation** …

**Q4.** Implanter les sélecteurs.

**Q5.** Réaliser *duree-en-sec* :

#### **RÉALISATION**

**Algorithme :** *On réutilise l'algorithme de la fonction nb-total-sec et les sélecteurs.* **Implémentation** …

**Q6.** Réaliser *som-duree* en utilisant les deux algorithmes suivants :

**RÉALISATION** *som-duree* (opération) **Algorithme 1 :** *On réutilise les fonction duree-en-sec et sec-en-duree.* **Implémentation 1** …

**Algorithme 2 :** *On fait l'addition des vecteurs composante par composante en tenant compte des retenues.*

#### **Implémentation 2** …

**Q7.** Réaliser *eg-duree* en utilisant les quatre algorithmes suivants :

#### **RÉALISATION**

**Implémentation** 1: en utilisant la fonction *duree-en-sec*

**Implémentation** 2: en décomposant les durées en vecteurs (*j, h, m, s*) avec des let

**Implémentation** 3: en comparant les vecteurs composante par composante

**Implémentation** 4: en utilisant les sélecteurs

**Q8.** Implanter *inf-duree* en utilisant les deux algorithmes suivants :

#### **RÉALISATION**

**Algorithme 1 :** *En utilisant la fonction duree-en-sec.*

**Algorithme 2 :** *En utilisant des expressions conditionnelles imbriquées.*

## <span id="page-33-0"></span>**2.12 TP4 Codage des caractères**

#### <span id="page-33-1"></span>**2.12.1 Le code ASCII d'un caractère**

La fonction int-of-char associe à tout caractère l'entier qui lui est associé dans le code ASCII qui sert à représenter le caractère en machine.

**Q1.** En utilisant cette fonction, observez les codes des chiffres, des lettres majuscules et des lettres minuscules, entre autres sur les expressions suivantes :  $int_{-\text{of}-\text{char}}(8)$ ; ;  $int_{-\text{of}-\text{char}}('8');$ ;

Ocaml offre également une fonction nommée char-of-int la fonction qui permet de retrouver un caractère à partir de son code ASCII.

**Q2.** L'appliquer sur des exemples simples : entiers négatifs, entiers positifs. Sachant que la borne supérieure est de la forme 2 $^k$  – 1, trouver le domaine de définition de la fonction. Quelle est la valeur de  $k$ ?

#### <span id="page-33-2"></span>**2.12.2 Valeur entière associée à l'écriture en base 10 d'un entier**

#### **DÉFINITION D'ENSEMBLES**

- *déf chiffre* = {'0' ...'9'} *déf*  $base10 = \{0...9\}$
- **Q3.** Donner le profil et la sémantique d'une fonction *chiffreVbase10*, qui associe un élement de *base10* à un *chiffre*.
- **Q4.** Donner le profil et la sémantique d'une fonction *base10Vchiffre*, qui associe un *chiffre* à un élement de *base10*.

**Q5.** Déduire des deux questions précedentes une manière de réaliser les fonctions *chiffreVbase10* et *base10Vchiffre*, sans utiliser de tests sur l'écriture de l'entier.

*indication Observer les expressions suivantes :*

```
int_{-\text{of-char}}('8') - int_{-\text{of-char}}('0');; char-\text{of-int}(8 +int\_of\_char('0'));;
```
**Q6.** Implanter les types *chiffre* et *base10*, puis les fonctions *chiffreVbase10* et *base10Vchiffre*.

### <span id="page-34-0"></span>**2.13 TP4 Numération en base 16**

#### <span id="page-34-1"></span>**2.13.1 Valeur entière associée à un chiffre hexadécimal**

Les chiffres hexadécimaux sont les symboles élémentaires utilisés pour noter les nombres dans la numération par position en base 16 : on utilise les chiffres arabes {0 … 9} et les 6 premières lettres de l'alphabet  $\{A \dots F\}$ .

On définit les types *carhex* et *base16* :

### **DÉFINITION D'ENSEMBLES**

*déf carhex* = {'0' ...' 9'}  $\cup$  {'A' ...' F'} *déf*  $base16 = \{0...15\}$ 

- **Q1.** Donner le profil et la sémantique d'une fonction *carhexVbase16*, qui associe un élement de *base16* à un *carhex*.
- **Q2.** Donner une implantation naïve des types *carhex* et *base16* sous forme respectivement d'un caractère et d'un entier.
- **Q3.** Réaliser et implanter cette fonction en veillant à ne pas réécrire du code déjà écrit. On peut réutiliser la fonction de l'exercice [2.12](#page-33-0) pour les chiffres entre 0 et 9, et le codage de 'A' en ASCII pour calculer le décalage des chiffres entre 'A' et 'F'.
- **Q4.** Refaire la question précédente en implantant *carhex* et *base16* à l'aide de constructeurs et d'un type somme, et tester.

### <span id="page-34-2"></span>**2.14 TP4 Chiffres d'un entier en base 16**

On considère l'ensemble suivant :

#### **DÉFINITION D'ENSEMBLES**

*déf*  $hexa4 = \{0...16^4 - 1\}$ 

- **Q1.** Définir le type hexa4.
- **Q2.** Dans cet exercice nous nous restreignons à des entiers qui peuvent être codés sur 4 caractères hexadécimaux. Définir le type rep-hexa4 représentant les quadruplets de caractères hexadécimaux *carhex* à l'aide d'un type produit.
- **Q3.** Donner le profil et la sémantique d'une fonction *ecriture-hex*, qui convertit un nombre de *hexa4* en un quadruplet de caractères hexadécimaux.
- **Q4.** Spécifier et réaliser la fonction *base16Vcarhex* , inverse de la fonction *carhexVbase16* étudiée dans l'exercice [2.13.1](#page-34-1) « Numération en base 16 ». On prendra soin de ne pas réécrire du code déjà écrit.
- **Q5.** En se basant sur la structure générale de la fonction sc de l'exercice [2.9](#page-26-1) « Somme des chiffres d'un nombre », réaliser la fonction *ecriture-hex*.
- **Q6.** Tester la fonction *ecriture-hex* en respectant la donnée fournie (entier compris entre 0 et  $16^4 - 1$ ).

# <span id="page-36-0"></span>**Deuxième partie DÉFINITIONS RÉCURSIVES**

# <span id="page-37-0"></span>**Chapitre 3**

# **Fonctions recursives sur les entiers**

#### **Sommaire**

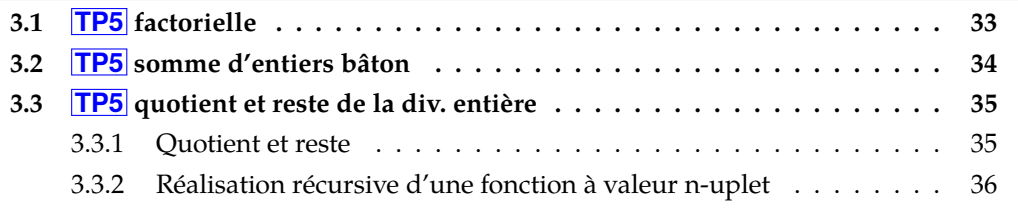

# <span id="page-37-1"></span>**3.1 TP5 factorielle**

On considère la fonction factorielle, spécifiée ainsi :

**SPÉCIFICATION** *factorielle*

**Profil**  $factorielle : N \rightarrow N$ **Sémantique** : *fac* (*n*) *est l'entier*  $n \times (n-1) \times \cdots \times 2 \times 1$ ; *par convention fac*(0) = 1*.* 

**Q1.** La fonction factorielle peut être définie par des équations récursives :

#### **RÉALISATION**

#### **Définition récursive de la fonction par des équations**

 $(1)$   $fact (0) = 1$ (2)  $fact (p + 1) = (p + 1) \times fact (p)$ 

**Algorithme :** Codez cette fonction en Ocaml en utilisant la construction let rec fact ... puis le filtrage. Noter dans l'implantation de la question **le changement de variable** lors du passage de l'équation (2) à l'implémentation.

- **Q2.** Testez fact sur des données respectant les contraintes. Observez l'évaluation en traçant la fonction (#trace fact). Supprimer la trace de la fonction (#untrace fact).
- **Q3.** Testez fact sur des données ne respectant les contraintes comme par exemple fact (-1) ; ;. Expliquez. Vous pouvez essayer de tracer à nouveau si vous ne comprenez pas.

Q4. Que se passe-t-=il si on oublie le rec? Implémentez une fonction appelée fact2 identique à fact en la nommant avec let fact2 ... au lieu de let rec (attention à bien utiliser fact2 pour l'appel récursif). Observez le message de l'interprète. Contrairement aux équations récursives, l'ordre des motifs dans une construction filtrante

est important.

**Q5.** Saisissez et complétez l'implémentation suivante dans laquelle on inserse les deux cas du filtrage. Observez les messages de l'interprète lors de la définition et lors du test de cette fonction. Expliquez pourquoi on obtient ces message quelle que soit la donnée.

```
let rec fact3 \ldots =
  match n with
      | pp1 \rightarrow \ldots| 0 \rightarrow \ldots
```
**Q6.** Donner une autre implémentation *fact3* de factorielle en termes d'une expression conditionnelle.

# <span id="page-38-0"></span>**3.2 TP5 somme d'entiers bâton**

On définit le type *natPeano* qui représente un entier. Pour cela on dispose d'une constante Z pour représenter 0 et d'un constructeur S pour successeur.

**Q1.** Définir le type *natPeano* en Ocaml.

Par ailleurs on considère une autre représentation des entiers par une séquence de bâtons. On définit pour cela le type *natBaton*. Le constructeur Nil reprisente la séquence vide et le constructeur de séquence est noté Cons. Un bâton est le caractère '|'.

**Q2.** Définir le type *natPaton* en Ocaml.

On souhaite effectuer la somme de deux entiers en écriture bâton ; par exemple, la somme de || et ||| donnera |||||.

**Q3.** Spécifier, réaliser puis tester les fonctions suivantes :

- *addP* : une fonction additionnant deux entiers de Péano,
- *peanoVbaton* : une fonction convertissant un entier de Péano en un entier bâton.
- Tester ces fonctions.

Définissons une fonction appelée *somme-baton* qui donne la somme bâton de deux entiers de Peano.

**Q4.**

- a) Donner la spécification de *somme-baton*.
- b) Donner la réalisation non récursive de cette fonction.
- c) Tester la fonction somme-batons sur un jeu d'essais significatif.

Avant de pouvoir additionner des bâtons, il faut être capable de transformer des entiers bâton en entiers de Peano.

**Q5.**

- a) Donner la spécification de la fonction *batonsVpeano*.
- b) Donner les équations récursives de sa réalisation.
- c) Implémenter cette réalisation.
- d) Discuter sur le message d'avertissement de l'interprète.
- e) Tester cette fonction.

On peut maintenant définir la somme de deux entiers bâtons.

**Q6.** Implémenter la fonction *somme-natbatons* qui calcule la somme de deux entiers bâtons, et la tester sur un jeu d'essais significatif.

# <span id="page-39-0"></span>**3.3 TP5 quotient et reste de la division entière**

#### <span id="page-39-1"></span>**3.3.1 Quotient et reste**

Pour calculer le quotient et le reste de la division entière, OCAML fournit les deux opérateurs */* et *mod* spécifiés comme suit :

#### **SPÉCIFICATION**

**Profil** *(- /- ), (- mod - )* ∶ N → N<sup>∗</sup> → N **Sémantique** :  $a/b$  : le quotient de la division entière de a par b *mod : reste de la division entière de a par b*

Le but de cet exercice est de réaliser */* et *mod* sur les entiers naturels, que l'on appellera quotient et reste pour les distinguer des opérateurs prédéfinis par Ocaml.

#### **Q1.**

a) Réaliser la fonction *quotient* qui calcule le quotient de la division de deux entiers.

*indication Comme on utilise l'algorithme des soustractions successives, il faut*  $exprime$  quotient(a, b) en termes de (quotient (a – b) b) (ce n'est pas toujours *possible ; quand est-ce possible ?)*

- b) La tester sur un jeux de tests pertinants.
- c) Observer la réaction de l'interprète quand on ne respecte pas la contrainte sur  $b$ . Expliquer.
- d) Observer la trace de l'appel (quotient 17 5). Structurer la trace fournie par l'interprète en l'*indentant* de façon à mettre en évidence l'emboîtement des appels récursifs.
- **Q2.** Réaliser puis tester la fonction *reste* dont la spécification a été donnée plus haut (mod), en utilisant l'algorithme des soustractions successives (donner les équations récursives puis l'implémentation).

#### <span id="page-40-0"></span>**3.3.2 Réalisation récursive d'une fonction à valeur n-uplet**

On souhaite définir une fonction calculant le couple formé du quotient et du reste de la division deux entiers.

#### **Q3.**

- a) Donner la sémantique d'une fonction  $qr1$  calculant le couple quotient/reste d'une division.
- b) En donner la réalisation (en utilisant les deux fonctions reste et quotient).
- c) Implémenter cette fonction.
- Q4. Observer la trace de (qr1 17 5) ; il faut aussi tracer les deux fonctions utilisées par qr1. Comparer les listes des appels récursifs de ces deux fonctions. Qu'en conclure ?
- **Q5.** En s'inspirant des réalisations de *quotient* et de *reste*, donner l'implémentation récursive qr2 qui effectue en même temps le calcul du quotient et du reste, puis la tester.

*indication Utiliser la construction let pour nommer les composantes du résultat de l'appel récursif.*

**Q6.** Observer maintenant la trace de (qr2 17 5). Conclure.

# <span id="page-41-0"></span>**Chapitre 4**

# **Fonctions récursives sur les séquences**

#### **Sommaire**

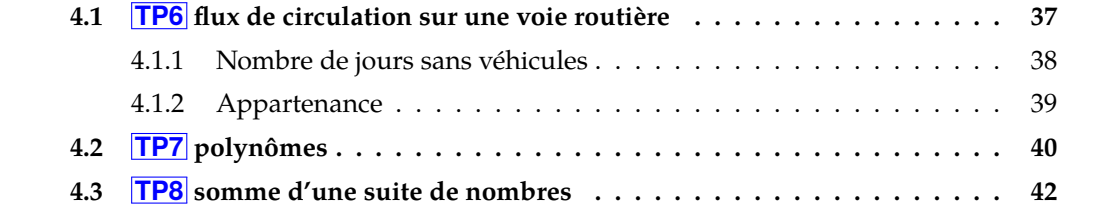

#### <span id="page-41-1"></span>**4.1 TP6 flux de circulation sur une voie routière**

Quelques fonctions *classiques* sont illustrées ici, à travers l'étude du flux de circulation sur une voie routière.

L'observation a lieu en un point précis de cette voie et fournit les « flux journaliers » d'une période donnée, c'est-à-dire pour chaque jour de la période, le nombre de véhicules qui sont passés ce jour-là. On dispose ainsi de « relevés d'observation » sous forme de séquences d'entiers naturels : dans un relevé, chaque entier correspond à un flux journalier pour un jour de la période considérée. L'ordre des éléments dans le relevé correspond à l'ordre chronologique sur la période d'observation.

Dans ce qui suit, nous utilisons donc le type suivant :

#### **DÉFINITION D'UN ENSEMBLE** *relevés d'observation*

*déf releve* = *séq* (N), où N est l'ensemble des entiers naturels

**Sémantique :** *Le ième élément d'un relevé est le nombre de véhicules observés pendant le ième jour de la période associée au relevé.*

**Q1.** Définir en Ocaml les types seq-int et releve implémentant respectivement les ensembles *séq (*N*)* et *releve*.

#### <span id="page-42-0"></span>**4.1.1 Nombre de jours sans véhicules**

On souhaite disposer d'une fonction déterminant, pour un relevé donné, le nombre de jours pendant lesquels aucun véhicule n'est passé devant le point d'observation (flux nul).

**Q2.** Donner la spécification de la fonction *nbj<sub>-</sub>sans*.

#### **Réalisation récursive**

**Q3.** Définir 4 constantes de types releve nommées :

- cst-R0 : test du cas où l'appareil de détection des voitures était en panne,
- cst-R1 : test du cas où il n'y a pas de jours à flux nul,
- cst-R2 : test du cas où il y a un jour à flux nul,
- cst-R3 : test du cas où il y a plusieurs jours à flux nul, par exemple 4.

NB : csr-R1, csr-R2 et csr-R3 peuvent être déclinées de plusieurs façons. Ne pas hésiter à compléter ce jeu de constantes.

**Q4.** Réaliser la fonction *nbj<sub>-</sub>sans,* et la tester.

#### **Généralisation**

Maintenant, on veut connaître le nombre de jours pendant lesquels  $x$  véhicules sont passés devant le point d'observation.

**Q5.** Donner la spécification de la fonction *nbj<sub>-</sub>avec* qui, étant donnés un entier naturel x et un relevé  $r$ , donne le nombre de jours où le flux dans  $r$  est égal à  $x$ .

**Q6.**

- a) Donner les équations récursives de *nbj<sub>-</sub>avec*.
- b) Tester l'implémentation ci-dessous et observer la réponse de l'interprète.

```
let rec nbj_avec (x : int) (r : releve) : int =
  match (x, r) with
    |(, Nil) -> 0| (x, Cons(x, fin)) \rightarrow 1 + (nbj_avec x fin)
     | (x, Cons(pr, fin)) \rightarrow (* x \Leftrightarrow pr *) (nbj_avec x fin); ;
```
En Ocaml, les motifs doivent être *linéaires*, ce qui signifie ici ne comporter aucune variable apparaissant plus d'une fois. Le motif  $(x, Constint(x,fin))$  est donc interdit.

- c) Corriger et tester l'implémentation ci-dessus.
- **Q7.** En déduire une implémentation non récursive de *nbj<sub>-</sub>sans*, et tester cette nouvelle implémentation.

#### <span id="page-43-0"></span>**4.1.2 Appartenance**

La relecture de l'exercice de TD « Un élément apparait-il dans une séquence » peut aider. On souhaite savoir si un relevé comporte au moins un certain flux donné.

**Q8.** Donner la spécification de la fonction ( $flux\_app x r$ ) qui renvoie vrai si et seulement si  $x$  apparaît dans  $r$ .

#### **Réalisation d'une fonction booléenne**

- **Q9.** Réaliser la fonction  $flux\_app$  en en donnant une implémentation par filtrage sans utiliser d'expression conditionnelle, et tester cette implémentation.
- **Q10.** Observer, puis indenter la trace de l'évaluation de l'expression : flux-app 194 Cons-int(125 , Cons-int( 142 , Cons-int( 253 , Cons-int( 194 , Cons-int( 155 , Cons-int( 45 , Cons-int( 62, Nil-int))))))) ; ;. Combien d'éléments de la séquence sont-ils comparés à la valeur 194 ?
- **Q11.** Généraliser le résultat pour l'évaluation de l'expression (f*lux<sub>-</sub>app x r*) en examinant les diverses situations significatives.

#### **Généralisation**

Les réalisations de  $flux\_app$  ne font intervenir que l'opération = sur les entiers (outre les connecteurs logiques). Comme ce symbole est polymorphe (voir partie 1), cette fonction peut être définie de manière générique sur toute séquence d'éléments.

- **Q12.** Donner la spécification de la fonction *app* qui teste l'appartenance d'un élément à une séquence.
- **Q13.** Implémenter cette fonction polymorphe, en introduisant un type général de séquence : type 'elt seqG. Tester cette fonction en l'appliquant à des listes d'éléments de types variés.

#### **Valeurs mini et maxi des flux journaliers**

On souhaite connaître les extréma des flux journaliers d'un relevé non vide. Ce sont les valeurs minimum et maximum de la séquence d'entiers représentant le relevé. La relecture de l'exercice de TD « Maximum de *n* entiers » peut aider.

On considère maintenant des relevés non vides :

#### **DÉFINITION D'UN ENSEMBLE**

 $d\acute{e}f$  releveNV = releve<sup>\*</sup> = releve \{Nil}

**Q14.** Implémenter le type des relevés non vide releveNV.

Q15. Spécifier les fonctions *fluxmin* et *fluxmax*.

Q16. Réaliser la fonction *fluxmax*.

**Q17.** Que signifie l'avertissement de l'interpréteur sur ces deux dernières fonctions ? Pourquoi cet avertissement ? Que doit en penser le programmeur sérieux qui a spécifié proprement sa fonction avant de la réaliser ?

Une des façons de résoudre ce problème consiste à remplacer Nil, constructeur sans argument, par un constructeur unaire *Single* (pour « singleton »), de type  $N \rightarrow$  *releveNV*. On ne peut alors construire que des séquences non vides.

**Q18.** Définir le type releveNV2 de cette façon.

Q19. Réimplémenter la fonctions *fluxmax* avec le type releveNV2.

#### **Flux observé au jour J**

Étant donnés un relevé non vide r et un entier positif  $j \leq |r|$ , on veut connaître le flux observé le jour *j*.

**Q20.** Spécifier la fonction (*f lux<sub>-</sub>obs r j*), qui renvoie le flux observé le jour *j* du relevé *r*.

**Q21.** Réaliser *flux<sub>-obs*</sub> et la tester.

## <span id="page-44-0"></span>**4.2 TP7 polynômes**

On considère des polynômes à coefficients entiers comme par exemple  $-3x^4 + 2x^2 +$  $10x - 12$ . Dans cet exercice,  $3x^4$  (noté aussi 3x4) signifie 3 fois x puissance 4.

Un monôme est caractérisé par un coefficient et une puissance (positive ou nulle). Par exemple, au monôme  $-3x^4$  correspond le couple ( $-3,4$ ).

Un polynôme sera représenté par une séquence de monômes à coefficients non nuls *en ordre décroissant des puissances*.

Dans cette représentation, *les monômes à coefficient nul ne sont pas représentés*. C'est un invariant de la représentation, qui doit constamment être respecté. En particulier, le polynôme constant 0 est représenté par une séquence vide.

A partir de ce TP, on utilisera l'implémentation native Ocam des  $s\acute{e}q$  ( $\alpha$ ) : 'a list.

**Q1.** Définir les ensembles *monôme* et *polynôme*, ainsi que les types Ocaml correspondants.

**Q2.**

- a) Définir des constantes cst-M1, cst-M2, cst-M3, cst-M4 et cst-M5 représentant les monômes : 10 (monôme constant), 7x,  $-3x^2$ ,  $x^4$  et  $-x^4$ .
- b) En réutilisant cst-M1, cst-M2, cst-M3, cst-M4 et cst-M5, définir des constantes cst-P1, cst-P2, cst-P3, cst-P4 et cst-P5 – qui serviront de jeux d'essais pour la suite – représentant les polynômes : 10 (polynome constant),  $7x + 10, -3x^2 + 7x, x^4 - 3x^2 + 7x, -x^4.$
- **Q3.** Définir une fonction nommée derivMono qui, étant donné un monôme en x, lui associe le monôme dérivé par rapport à x. Par exemple, le monôme dérivé de  $\text{cst}$   $\text{M}4$  est  $4x^3$ . On conviendra que la puissance du monôme nul est 0. Tester cette fonction.

**Q4.** Définir une fonction, nommée derivPoly qui, étant donné un polynôme en x, lui associe le polynôme dérivé par rapport à  $x$ . Par exemple, le polynôme dérivé de  $\text{cst-P4}$  est  $4x^3 - 6x + 7$ .

Le type Caml *unit* est particulier : il ne contient qu'un élément, noté (). Mathématiquement, on peut donc le noter sous forme du singleton {()}. Ce type est utilisé pour les procédures, c-a-d les « fonctions » qui ne renvoient pas de résultat. Remarquons que dire « les procédures ne renvoient rien » est un abus de langage : elles renvoient toujours une seule et même valeur : (). {()} est également utilisé pour les fonctions (ou procédures) ne prenant pas d'argument, d'où la notation ().

La construction assert(expr) permet d'assurer que l'expression booléenne expr est vraie, auquel cas assert renvoie la valeur () ; sinon, une erreur est signalée.

- **Q5.** Tester *derivPoly* sur les polynômes [cst\_M1] à [cst\_M5], puis cst\_P1 à cst\_P4 en utilisant assert. Dans le cas présent, si assert ne renvoie pas (), c'est qu'il y a une erreur dans *derivPoly*.
- **Q6.** Définir une fonction, nommée sommePoly, qui étant donnés deux polynômes, leur associe le polynôme somme. Par exemple, la somme des polynômes cst-P4 et cst-P5 est cst-P3. On tiendra compte du fait que les séquences représentant les polynômes sont en ordre décroissant des puissances et que les monômes nuls ne sont pas représentés.
- **Q7.** Tester sommePoly, par exemple grâce aux expressions suivantes :

 $\sim$  CODE CAML  $\sim$ sommePoly cst\_P1 cst\_P1 ;; sommePoly cst\_P1 cst\_P2 ;; sommePoly cst\_P2 cst\_P1 ;; assert (sommePoly cst-P4 cst-P5 = cst-P3 && sommePoly cst-P5 cst-P4 = cst-P3 );;

**Q8.** Vérifier sur des exemples la propriété bien connue : « la dérivée de la somme est la somme des dérivées ». Par exemple :

> $\sim$  CODE CAML $\sim$ assert (derivPoly (sommePoly cst-P1 cst-P1) = sommePoly (derivPoly cst-P1) (derivPoly cst-P1));; derivPoly (sommePoly cst-P1 cst-P2) = sommePoly (derivPoly cst\_P1) (derivPoly cst\_P2);; derivPoly (sommePoly cst-P2 cst-P1) = sommePoly (derivPoly cst-P2) (derivPoly cst-P1);; derivPoly (sommePoly cst-P4 cst-P5) = sommePoly (derivPoly cst\_P4) (derivPoly cst\_P5);;

## <span id="page-46-0"></span>**4.3 TP8 somme d'une suite de nombres**

*Il est impératif de tester les fonctions au fur et à mesure de leur réalisation.*

On considère des textes (séquences de caractères) constitués de chiffres et d'espaces. Exemple :  $[ ' ' ; '1' ; '2' ; '3' ; ' ' ' ; '4' ; '5' ; ' ' ' ; ' ' ' ; '6' ; ' ' ].$ 

*Dans cet exercice, on appellera nombre toute suite non vide de chiffres écrits en base dix* ('0', '1', ..., '9') délimitée par des espaces. Exemple : ['1' ; '2' ; '3']. Le texte peut commencer ou se terminer par un chiffre. Mais il peut aussi commencer ou se terminer par un ou plusieurs espaces. Deux nombres sont séparés par un ou plusieurs espaces. Chaque nombre est la représentation d'un entier en base 10 et le texte représente une suite d'entiers.

Étant donné un tel texte, on veut déterminer la somme des entiers qu'il représente.

Principe de résolution : on procède en trois étapes :

- 1. Obtention d'une séquence de nombres *sn* à partir des caractères du texte source s. Par exemple, si s est  $['1'$ ; '2'; '3'; ' ';' ';' ';'4'; '5';  $'$ ;'6'],  $sn = [\tbinom{1'}{2'}; '2''; '3'] ; [\tbinom{4'}{5'}]; [\tbinom{6'}{]}].$
- 2. Obtention d'une séquence d'entiers se à partir des nombres de sn. En reprenant l'exemple précédent, on obtient se = [123 ; 45 ; 6].
- 3. Obtention de la somme des entiers de se.

On définit ainsi les types suivants :

#### **DÉFINITION D'ENSEMBLES**

- *déf chiffre* = {0, 1, 2, 3, 4, 5, 6, 7, 8, 9}
- *déf chiffreCar* = {'0',' 1',' 2',' 3',' 4',' 5',' 6',' 7',' 8',' 9'}
- *déf*  $$
- *déf txtnb* =  $s\acute{e}q$  (*car*), où les car sont des *chiffreCars* ou des espaces
- **Q1.** Définir ces ensembles en Ocaml.
- **Q2.** Donner les spécifications des fonctions suivantes :
	- **•** *somme<sub>-</sub>txtnb* qui donne la somme de nombres réprésentés en tant que *txtnb*,
	- les\_nb qui donne la séquence de nombres réprésentés en tant que *txtnb*,
	- *snbVsnat* qui a partir d'une séquence de nombres renvoie une séquence d'entiers,
	- somme qui renvoie la somme d'une séquence d'entiers.
- **Q3. Étape 3**

Réaliser la fonction somme.

Pour implémenter la fonction snbVsnat les fonctions intermédiaires suivantes sont nécessaires :

- qui associe un *chiffre* au *chiffreCar* passé en argument,
- $\bullet$  nbV nat qui associe un entier naturel au nombre passé en argument

*indication Le découpage à droite est plus indiqué ici.*

• snbVsnat qui converti une séquence de nombres en une séquence d'entiers naturel.

#### **Q4. Étape 2**

Définir ces fonctions.

Pour implémenter la fonction les nb les fonctions intermédiaires suivantes sont nécessaires :

- - qui supprime les espaces en début de *txtnb*,
- \*\*\*  $prnb_r(txt) = (nb, reste)$  tel que  $nb$  est le premier nombre de  $txt$  (s'il existe) et  $reste$ est le reste de txt. Exemple :

```
prnb_r(['1';'2';'3';' ';'4';'5';' ';'6']) =
  ([11;12;12;13'], [11;13;14;15;15;11;16]
```
• les\_nb qui extrait une séquence de nombre d'un txtnb.

#### **Q5. Étape 1**

Définir ces fonctions.

**Q6.** Définir somme<sub>-</sub>txtnb.

# <span id="page-48-0"></span>**Troisième partie ORDRE SUPÉRIEUR**

# <span id="page-49-0"></span>**Chapitre 5**

# **Utilisation/conception de fonctions d'ordre supérieur**

#### **Sommaire**

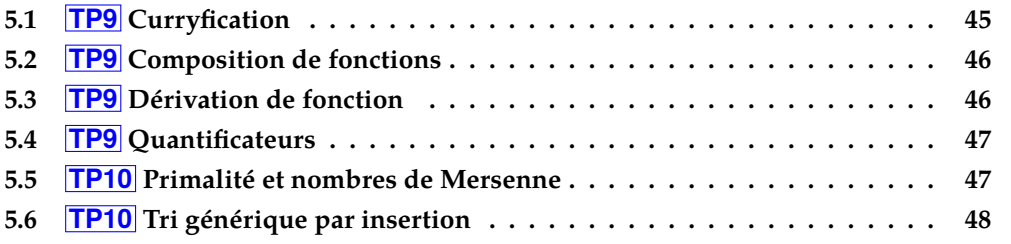

# <span id="page-49-1"></span>**5.1 TP9 Curryfication**

- **Q1.** Implémenter la fonction add de profil int \*int -> int qui additionne les deux composantes d'un couple d'entier naturel.
- **Q2.** Tester add sur les couples suivants : (3,0), (3,5), (5,3), 3.

Remarquer que sur le dernier exemple, il n'est pas possible d'appliquer add partiellement sur un seul entier : add attend un argument de type couple d'entiers.

Q3. Implémenter une fonction addC de profil int -> int -> int et la tester. Comparer les deux implémentations et résultats de l'interpréteur. Quelles sont les différences ?

Comme on le voit sur le dernier exemple, et contrairement à add, il est possible d'appliquer partiellement addC.

**Q4.** Quelle est la nature de (addC 3)? Peut-on appliquer (addC 3)? Quelle(s) diffé $rence(s)$  y-a-t'il entre (addC 3 5) et ((addC 3) 5)?

Une autre façon de comprendre addC est de dire que pour tout entier a, addC (a) est une fonction qui pour tout entier  $b$  renvoie la somme de a et b.

Ceci se voit bien si on implémente addC de la façon suivante :

```
\sim CODE CAML \simlet rec addCbis (a: int): int \rightarrow int =
  if a = 0 then
    function b -> b
  else
    function b \rightarrow 1 + (addCbis (a-1) b)
```
addCbis est une fonction qui teste son premier argument : si a est nul, on renvoie la fonction constante anonyme égale à b (function b -> b)<sup>[1](#page-50-2)</sup>. Sinon, on renvoie la fonction anonyme qui à b associe  $1 + (addC (a-1) b))$  (function b  $\rightarrow 1 + (addC (a-1) b)$ ) 1) b)). Cette implantation est parfaitement équivalente à la précédente, mais insiste sur la possibilité d'appliquer addC partiellement.

**Q5.** Évaluer et tester addCbis.

### <span id="page-50-0"></span>**5.2 TP9 Composition de fonctions**

Mathématiquement, on note ∘ la composition de fonctions. Pour toutes fonctions f et g telles que  $g$  soit définie sur l'ensemble des valeurs prises par  $f$ ,

$$
(g \circ f)(x) \stackrel{\text{def}}{=} g(f(x))
$$

- **Q1.** Spécifier puis implémenter la composition.
- **Q2.** Définir une fonction incr qui ajoute 1 à un entier. En déduire l'implémentation d'une fonction plus-deux qui ajoute 2 à un entier, en utilisant uniquement les fonctions comp et incr.
- **Q3.** Définir une fonction fois-deux qui multiplie un entier donné par 2. Puis, en utilisant les fonctions comp, incr et fois-deux, définir la fonction f1 qui a chaque entier *x* associe  $2 * x + 1$ . Définir de manière similaire la fonction  $\epsilon$ 2 qui a chaque entier *x* associe l'entier  $2 \times (x + 1)$ . Pour chacune de ces deux fonctions, proposer une variante utilisant comp et l'autre ne l'utilisant pas.

### <span id="page-50-1"></span>**5.3 TP9 Dérivation de fonction**

Considérons une fonction f dérivable de  $\mathbb R$  dans  $\mathbb R$ . Étant donné un petit accroissement  $dx$ , la dérivée de f, notée  $f'$  est la fonction définie pour tout nombre réel  $x$  par

$$
f'(x) = \lim_{dx \to 0} \frac{f(x + dx) - f(x)}{dx}
$$
.

<span id="page-50-2"></span><sup>1.</sup> La notation fun b -> b existe également ; dans cet exercice, ces deux notations sont interchangeables.

**Q1.** Spécifier puis réaliser une fonction dérivée qui dérive une fonction selon l'approximation décrite ci-dessus. Les arrondis sur les calculs entre flottants ont parfois des conséquences surprenantes ; ainsi, pour la valeur associée à dx vous pouvez choisir 0.001.

#### **Q2.**

- a) Calculer la dérivée de sinus en 0.
- b) Calculer la dérivée seconde de sinus en 0.
- c) Calculer la dérivée troisième de sinus en 0.
- **Q3.**
- a) Implémenter la fonction iteration, qui prend un paramètre  $n$  et une fonction, et renvoie la fonction composée  $n$  fois.

*indication Utiliser la fonction comp définie dans un exercice précédent.*

b) Appliquer iteration pour déterminer la dérivée troisième de sinus en 0 et retrouver le dernier résultat de la question précédente.

## <span id="page-51-0"></span>**5.4 TP9 Quantificateurs**

- **Q1.** Spécifier puis implémenter la fonction d'ordre supérieur non qui étant donné un prédicat  $p$  renvoie la négation de  $p$ . Tester cette fonction en définissant un prédicat de votre choix.
- **Q2.** Implémenter la fonction pour-tous qui teste si tous les éléments d'une séquence vérifient une propriété donnée.

**Remarque** Cette fonction existe dans la librairie standard : elle s'appelle List.for-all. Vous pouvez l'utiliser pour examiner son comportement.

**Q3.** Implémenterla fonction il-existe qui teste l'existence dans une séquence d'un élément vérifiant une propriété donnée.

> **Remarque** Cette fonction existe dans la librairie standard : elle s'appelle List.exists. Vous pouvez l'utiliser pour examiner son comportement.

**Q4.** Donner une autre implantation – non récursive – de la fonction il – existe utilisant uniquement les fonctions non et pour-tous.

Considérons la liste l définie par l = [1015 ; 4305 ; 728 ; 861].

Q5. Tester à l'aide des fonctions précédentes si tous les entiers dans 1 sont des multiples de 7, puis s'il existe un multiple de 13 dans l.

### <span id="page-51-1"></span>**5.5 TP10 Primalité et nombres de Mersenne**

Les nombres de Mersenne sont les entiers de la forme  $2^p - 1$ , où  $p$  est un nombre premier. Le but des questions suivantes est de déterminer le premier nombre de Mersenne qui ne soit pas un nombre premier.

- **Q1.** Définir une fonction *est\_premier* qui teste si un entier supérieur ou égal à 2 est premier.
- Q2. Implémenter une fonction *puiss* qui associe à un entier  $n$  l'entier  $2^n$ .
- **Q3.** Déterminer le premier nombre de Mersenne qui ne soit pas un nombre premier :
	- a) de façon récursive ;
	- b) en créant une liste de nombres premiers et en appliquant les fonctions map et find.

Comparer le nombre d'appel à la fonction est-premier dans les deux cas.

# <span id="page-52-0"></span>**5.6 TP10 Tri générique par insertion**

Le but de cet exercice est de réaliser une fonction de tri générique par insertion.

Cette fonction est d'ordre supérieur et son argument est un comparateur. Des comparateurs différents sur une même structure de donnée engendrent différentes instanciations de cette fonction de tri, et donc différents tris.

**Q1.** Définir une fonction polymorphe d'insertion insertion-pos d'un élément donné dans une séquence donnée *s* à une position donnée *n*. Contrainte :  $0 \le n \le |s|$ .

**Remarque** Le premier élément d'une séquence est numéroté 0.

**Q2.** Définir une fonction insertion d'insertion d'un élément donné dans une liste déjà triée.

Cette fonction utilise un comparateur cmp renvoyant un entier indiquant comment deux éléments x et  $\gamma$  se comparent entre eux. Cet entier est nul si  $x = \gamma$ , strictement positif si  $x$  est strictement supérieur à  $y$  et strictement négatif si  $x$  est strictement inférieur à  $\nu$ .

**Q3.** Spécifier et réaliser une fonction tri-insertion de tri générique par insertion d'une liste.

*indication Utiliser fold-left.*

**Q4.** Trier la liste d'entiers [2; 3; 12; 3; 24; 1; 2; 4; 9; 6; 10] dans l'ordre croissant et dans l'ordre décroissant.

Un relevé de notes est une liste de couples dont la première coordonnée est une chaîne de caractères et la seconde coordonnée un entier.

**Q5.** Après avoir défini deux comparateurs cmp-notes et cmp-noms, donner des expressions Ocaml permettant de trier un relevé de notes par ordre croissant des notes puis par ordre alphabétique.

> Indication Pour cmp-notes, on pourra utiliser la fonction OcamL prédéfinie compare qui permet de comparer deux chaînes de caractère.

Considérons les points de coordonnées réelles dans le plan.

- **Q6.** Définir le type point et la fonction dist0 qui donne la distance d'un point du plan à l'origine.
- **Q7.** Trier la séquence de points  $[(0., 1.); (1., 0.); (0., 0.); (5.; -$ 2.) ; (1., 1.)] par ordre croissant de distance à l'origine.

# **Quatrième partie**

# <span id="page-54-0"></span>**STRUCTURES ARBORESCENTES**

# <span id="page-55-0"></span>**Chapitre 6**

# **Structures arborescentes**

#### **Sommaire**

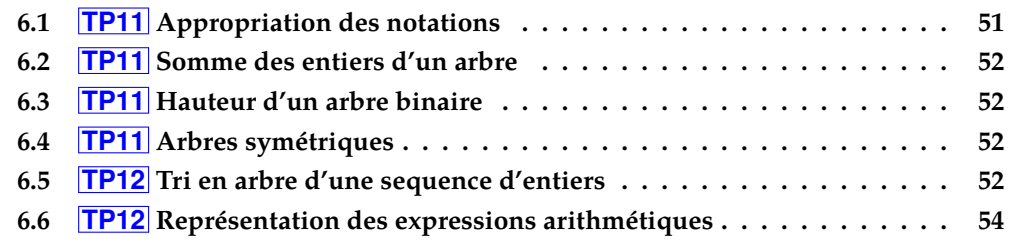

## <span id="page-55-1"></span>**6.1 TP11 Appropriation des notations**

- Q1. Définir un type arbre binaire d'entiers ab-int.
- **Q2.** Implanter les deux arbres

15 15  $/\wedge$  /\ 7 33 7 33  $\setminus$  / 13 13

en utilisant uniquement les constructeurs Caml et en définissant d'abord leurs sous-arbres.

- **Q3.** Définir les constructeurs suivants :
	- abS prend un entier et renvoie l'arbre formé uniquement de cet entier à la racine ;
	- abUNd prend un couple  $(n, A)$  formé d'un entier  $n$  et d'un arbre  $A$  et renvoie l'arbre avec  $n$  à la racine et  $A$  en sous-arbre droit;
	- abUNg prend un couple  $(A, n)$  formé d'un entier  $n$  et d'un arbre  $A$  et renvoie l'arbre avec  $n$  à la racine et  $A$  en sous-arbre gauche.

**Q4.** Donner une autre implantation des deux arbres précédents en utilisant le plus possible les fonctions de construction abS, abUNd, abUNg.

# <span id="page-56-0"></span>**6.2 TP11 Somme des entiers d'un arbre**

- **Q1.** Implanter la fonction somme qui à tout arbre binaire d'entiers associe la somme de tous les entiers de l'arbre.
- **Q2.** Tester la fonction somme.

# <span id="page-56-1"></span>**6.3 TP11 Hauteur d'un arbre binaire**

- **Q1.** Définir le type polymorphe des arbres binaires.
- **Q2.** On appelle hauteur d'un arbre la longueur maximale d'un chemin direct de la racine à un nœud de l'arbre. Implanter la fonction hauteur qui associe à tout arbre binaire sa hauteur.
- **Q3.** Tester la fonction hauteur avec un arbre binaire d'entiers.

# <span id="page-56-2"></span>**6.4 TP11 Arbres symétriques**

Le symétrique d'un arbre  $A$  est l'image de  $A$  dans un miroir.

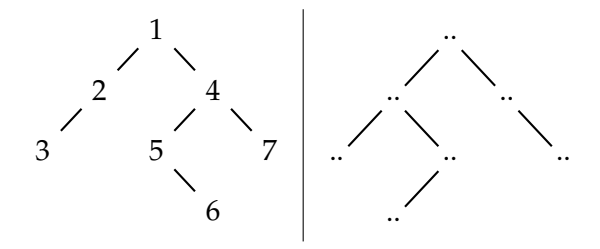

- **Q1.** Donner une définition (spécification, algorithme, terminaison) de la fonction *sym* qui donne le symétrique d'un arbre binaire.
- **Q2.** Donner la définition (spécification, algorithme, terminaison) d'un prédicat *sontSym* qui indique si deux arbres sont symétriques.

*indication Pour l'implémentation, réutiliser des fonctions des questions et/ou exercices précédents.*

# <span id="page-56-3"></span>**6.5 TP12 Tri en arbre d'une sequence d'entiers**

En informatique, un arbre binaire *de recherche* (ABR) est un arbre binaire *a* dans lequel chaque nœud est étiqueté par un entier  $x$  tel que :

• chaque nœud du sous-arbre gauche de *a* est étiqueté par un entier inférieur ou égal à  $x;$ 

- chaque nœud du sous-arbre droit de *a* est étiqueté par un entier strictement supérieur  $\lambda x$ ;
- $\bullet$  les sous-arbres gauche et droit de  $a$  sont eux-mêmes des arbres binaires de recherche.

Par exemple :

5  $/ \lambda$ 2 9  $/ \ \backslash$ 1 4

Dans cet exercice, les ABR sont implémentés par le type suivant :

```
type abr =
  | V
  | N of abr * int * abr
```
Pour insérer un entier *i* dans un ABR *a*, on l'ajoute comme *nouvelle feuille* de la manière suivante :

- 1. on recherche (récursivement) dans quel sous-arbre gauche ou droit de *a* l'entier *i* doit être inséré, jusqu'à atteindre une feuille F;
- 2. on ajoute un nouveau nœud d'étiquette  $i$  comme fils gauche ou comme fils droit de  $F$ selon que *i* est supérieur ou inférieur à l'étiquette de F.
- **Q1.** (2pt) Implémenter une fonction insert qui, étant donnés un entier *i* et un ABR a, insère i dans a selon le principe décrit ci-dessus. Dans cette question, l'utilisation de toute fonction intermédiaire est interdite.
- **Q2.** (2pt) Implémenter une fonction parcours-s qui, étant donné un arbre, retourne la séquence d'entiers obtenue en utilisant le parcours symétrique (sousarbre gauche, racine, sous-arbre droit). Par exemple :

5  $/ \ \backslash$ 2 9 --->  $[1; 2; 4; 5; 9]$  $/ \ \backslash$  $\mathbf{1}$ 

Pour trier une liste d'entiers, on utilise une fonction auxiliaire  $tri$ –aux qui, étant donnés une liste l à trier et un ABR a, enlève le premier élément de la liste l et l'insère dans l'arbre à la bonne place, et cela tant qu'il y a encore des éléments dans l.

Q3. (2pt) Implémenter tri<sub>-aux</sub>.

Pour trier une liste d'entiers l, il suffit de démarrer avec la liste l et un arbre vide. On parcourt ensuite l en insérant tous les entiers dans le nouvel ABR qu'on construit à partir de l'arbre vide.

On utilise enfin la fonction parcours-s pour parcourir de manière ordonnée l'arbre obtenu.

Q4. (2pt) Implémenter la fonction tri en suivant l'algorithme décrit ci-dessus.

# <span id="page-58-1"></span><span id="page-58-0"></span>**6.6 TP12 Représentation des expressions arithmétiques**

Les expressions arithmétiques peuvent se représenter sous forme d'arbres binaires dont les noeuds internes sont étiquetés par un symbole représentant l'opération à effectuer et les feuilles par les opérandes. De tels arbres sont appelés arbres d'expressions arithmétiques. Un arbre d'expression arithmétique comprend deux sortes de noeuds : les feuilles, étiquetées par des nombres réels, et les noeuds internes composés d'un sous-arbre gauche, d'un opérateur et d'un sous-arbre droit. Par exemple, l'expression arithmétique (1, 5+2)×3, 5 est représentée par l'arbre :

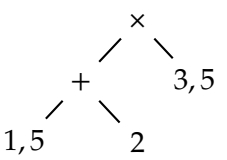

La définition du type des arbres d'expressions arithmétiques, notée  $\exp r$ , nécessite donc deux constructeurs : un pour les feuilles et un pour les noeuds internes. Notons qu'il n'y a pas besoin de la notion d'arbre vide.

- **Q1.** Définir un type appelé operateur permettant de symboliser les quatre opérations suivantes dans les entiers : addition, soustraction, multiplication et division. Définir ensuite le type expr.
- **Q2.** Implémenter l'expression 1 + 1.
- **Q3.** Implémenter la fonction val-expr telle que, pour tout arbre d'expression arithmétique a, val-expr a retourne la valeur de l'expression représentée par a.